Документ подписан простой электронной подписью<br>Информация о вдадельце: кинформация о владельце:<br>ФИО: СМИРНОВ СФРЕФИНИКСАЕС РСТВО НАУКИ И ВЫСШЕГО Образования Российской Федерации ФИО: Смирнов Се**ргей Николаеви**н Должность: врио ректора Дата подписания: 27.09.2022 10:19:11 Уникальный программный ключ: 69e375c64f7e975d4e8830e7b4fcc2ad1bf35f08

Утверждаю: Руководитель ООП<br>Л.А. Становова Сив  $\sqrt{6}$  »  $OP$  2021 г. **ФАКУЛЬТЕ** психологи университет

# Рабочая программа дисциплины (с аннотацией) Информационные технологии в психологии

Направление подготовки

### 37.03.01 Психология

### Профиль Практическая психология

Для студентов 2-го курса очной и очно-заочной форм обучения

Составитель: В.И. Суворов

### **I. Аннотация**

#### **1. Цель и задачи дисциплины**

*Целью* изучения дисциплины «Информационные технологии в психологии» является: формирование знаний и умений в применении общих принципов выбора и использования общего и специального прикладного программного инструментария для решения профессиональных задач.

Задачами освоения дисциплины являются:

 усвоение студентами необходимых теоретических положений в области информационных технологий, а также ознакомление их с современными методами работы в этой сфере;

 приобретение умений работы с общим и специальным прикладным программным инструментарием для решения профессиональных задач;

 приобретение умений самостоятельного выбора и использования современного информационных технологий в организации собственной профессиональной деятельности.

### **2. Место дисциплины в структуре ООП**

Дисциплина относится к обязательной части учебного плана ООП.

Специальные требования к входным знаниям, умениям и компетенциям студента не предусматриваются.

Дисциплина «Информационные технологии в психологии» изучается на втором курсе в третьем семестре. Дисциплина «Информационные технологии в психологии» позволяет освоить основные понятия информатики и компьютерного практикума, их взаимосвязь. Компетенции, знания и умения, а также опыт деятельности, приобретаемые студентами после изучения дисциплины, будут использоваться ими в ходе осуществления профессиональной деятельности.

Освоение данной дисциплины закладывает основы для изучения таких дисциплин, как «Математические методы в психологии», «Введение в методологию научного исследования», учебная и производственная практика, НИР, подготовка к процедуре и защита выпускной квалификационной работы.

В результате изучения дисциплины студенты должны:

*знать:* 

 основные понятия теории информационных технологий и систем, технических и программных средств, их классификации и области применения;

 основы информационного обеспечения работ в сфере профессиональной деятельности психолога.

*уметь:* 

осуществлять поиск необходимой информации;

 решать задачи различного характера с помощью стандартного программного обеспечения;

 применять общий и специальный прикладной программный инструментарий для решения практических задач;

**3. Объем дисциплины:** 3 зачетные единицы, 108 академических часов, **в том числе:**

*Очная форма обучения*

**контактная аудиторная работа:** лекции 17 часов, практические занятия 17 часов.

**контактная внеаудиторная работа:** контроль самостоятельной работы 17 часов.

**самостоятельная работа:** 57 часов

*Очно-заочная форма обучения*

**контактная аудиторная работа:** лекции 8 часов, практические занятия 16 часов.

**контактная внеаудиторная работа:** контроль самостоятельной работы 11 часов.

### **самостоятельная работа:** 73 часов

### **4. Планируемые результаты обучения по дисциплине, соотнесенные с**

### **планируемыми результатами освоения образовательной программы**

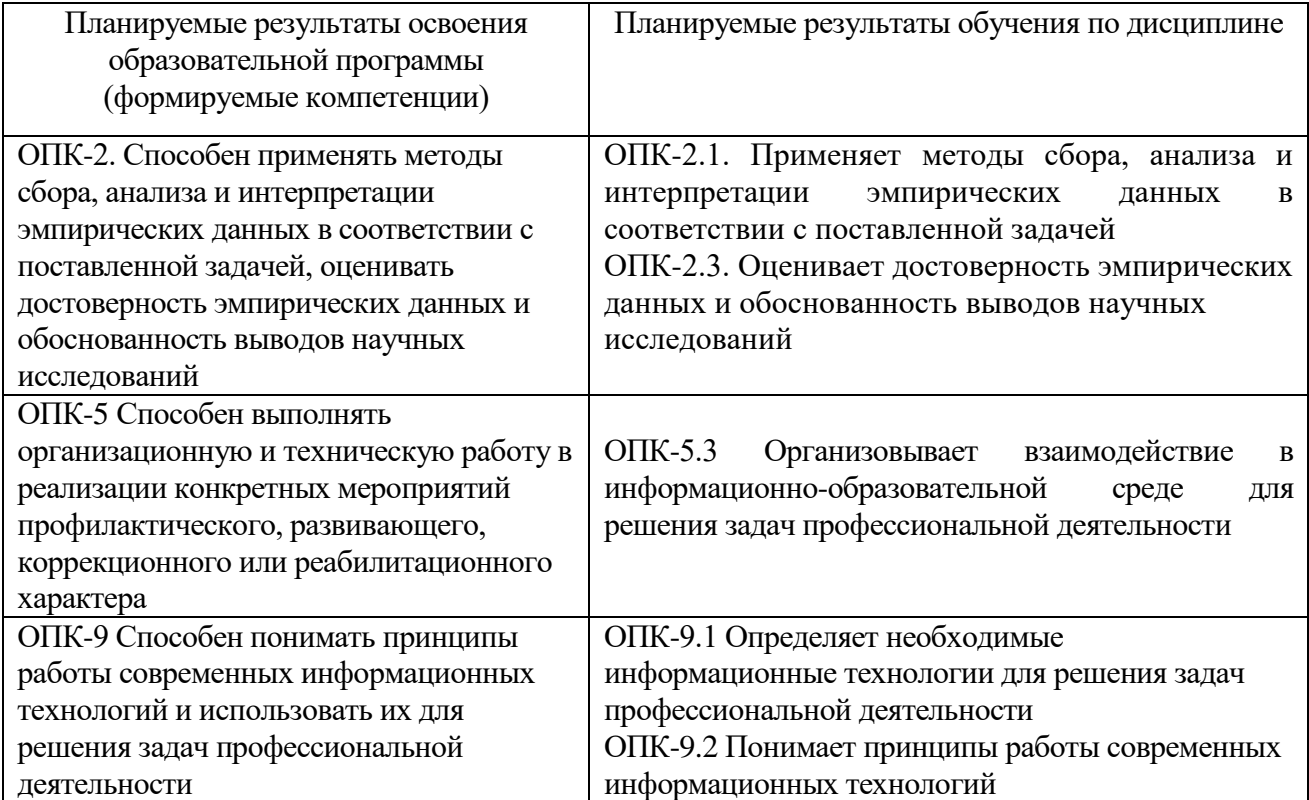

ОПК-9.3Использует принципы работы современных информационных технологий для решения задач профессиональной деятельности

#### **5***.* **Форма промежуточной аттестации и семестр прохождения**

**Очная форма** зачет в 3 семестре

Очно-заочная форма – зачет в 5 семестре

**6. Язык преподавания** русский**.**

**II. Содержание дисциплины, структурированное по темам (разделам) с указанием отведенного на них количества академических часов и видов учебных занятий**

### **1. Для студентов очной формы обучения**

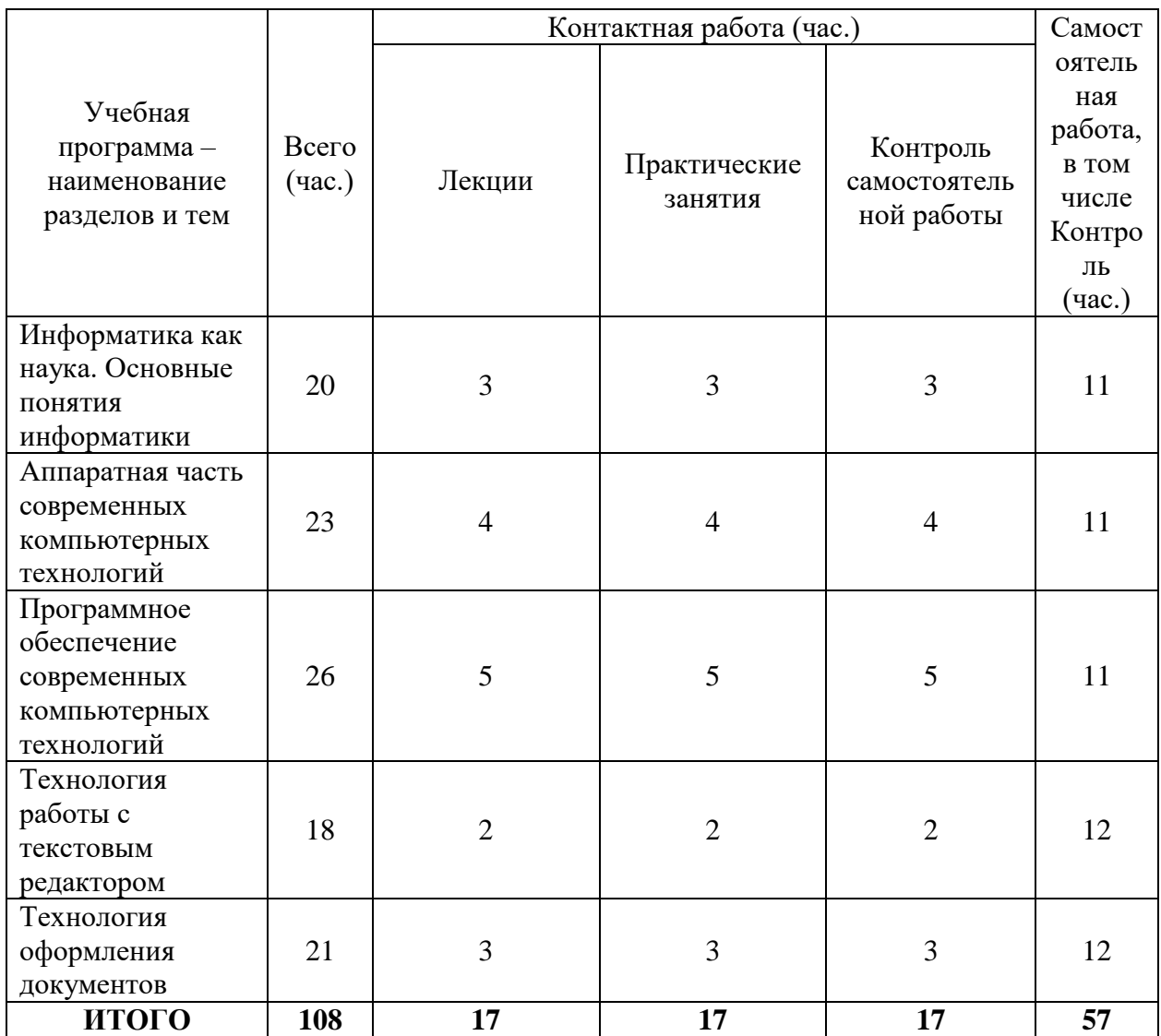

# **2. Для студентов очно-заочной формы обучения**

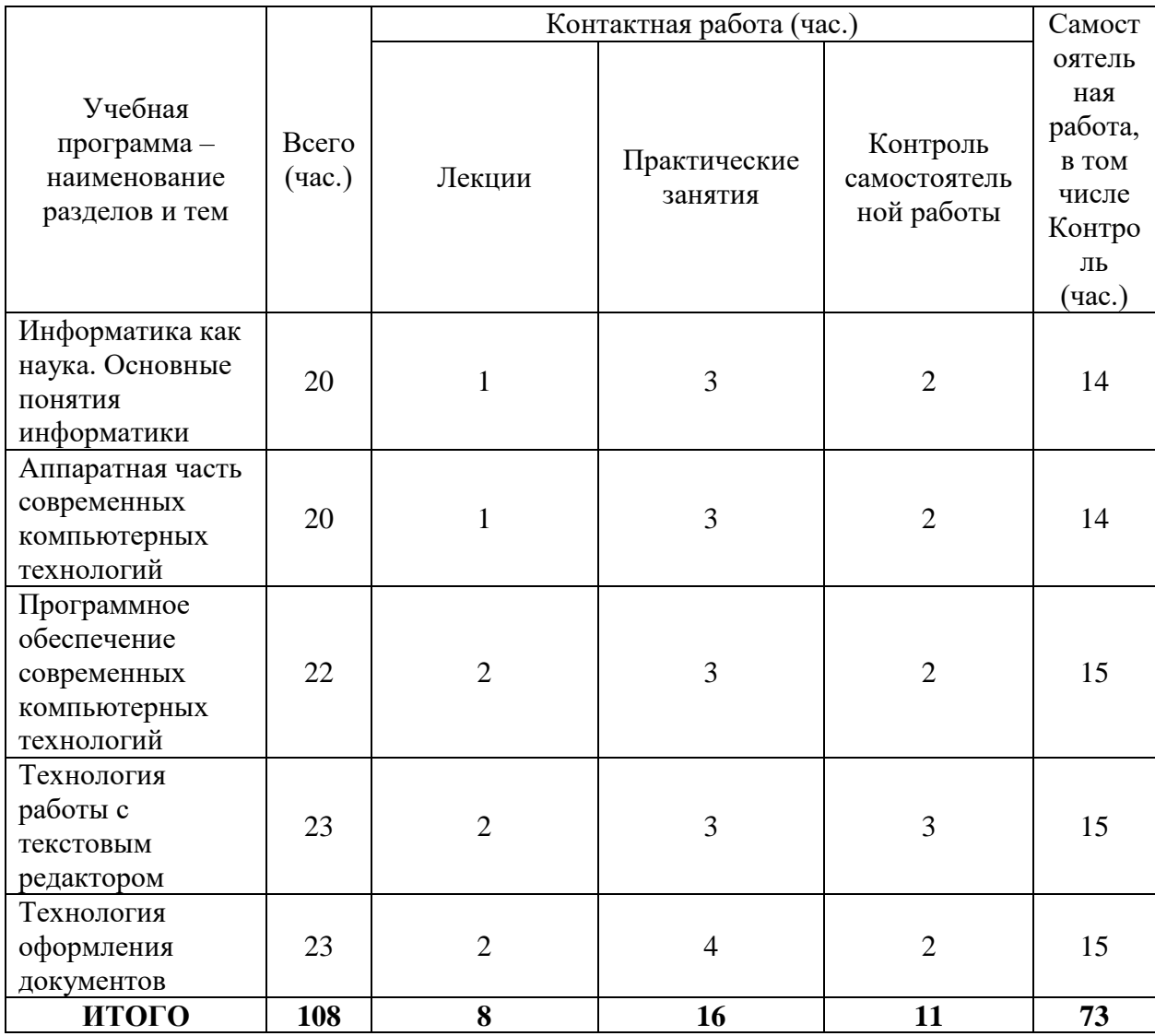

## **III. Образовательные технологии**

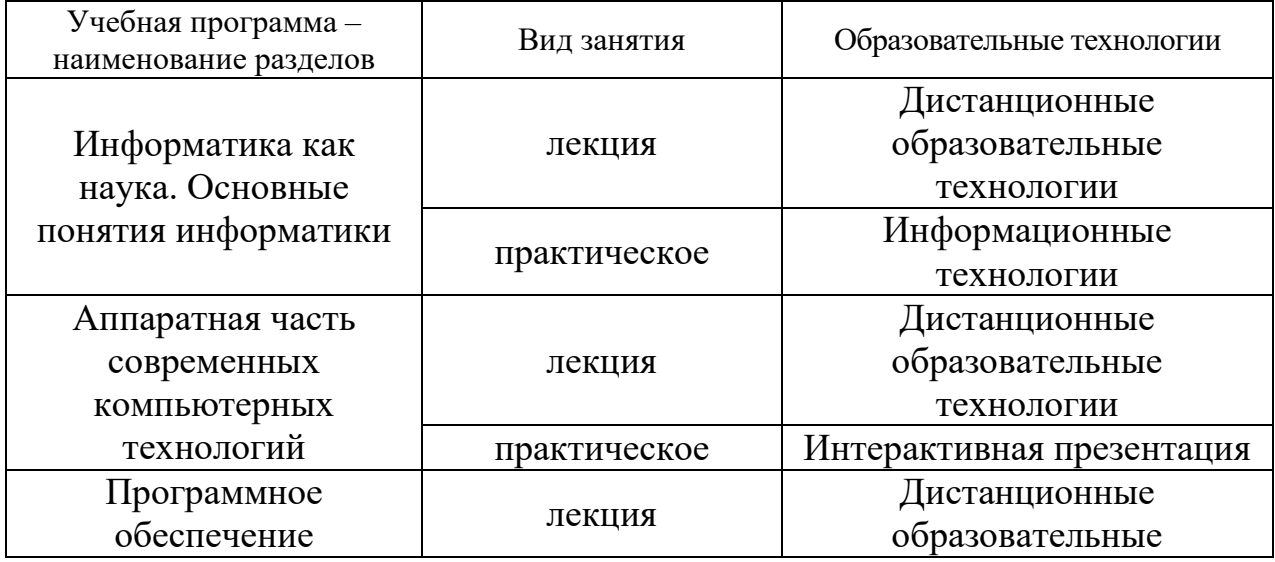

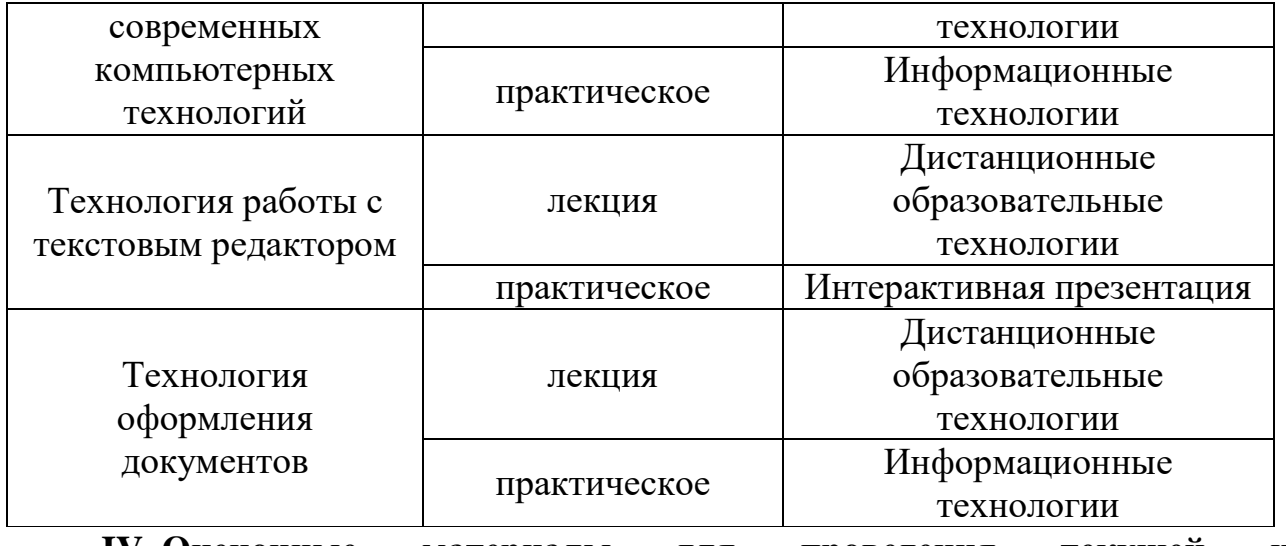

**IV. Оценочные материалы для проведения текущей и** 

### **промежуточной аттестации**

#### **Оценочные материалы для проведения текущей аттестации**

ОПК-5.3 Организовывает взаимодействие в информационно-образовательной среде для решения задач профессиональной деятельности

ОПК-9.1 Определяет необходимые информационные технологии для решения задач профессиональной деятельности

ОПК-9.2 Понимает принципы работы современных информационных технологий

ОПК-9.3Использует принципы работы современных информационных технологий для решения задач профессиональной деятельности

**Задание 1:** подготовьте эссе на тему: **«**Какие образовательные потребности может реализовать студент с помощью информационных технологий в психологии»

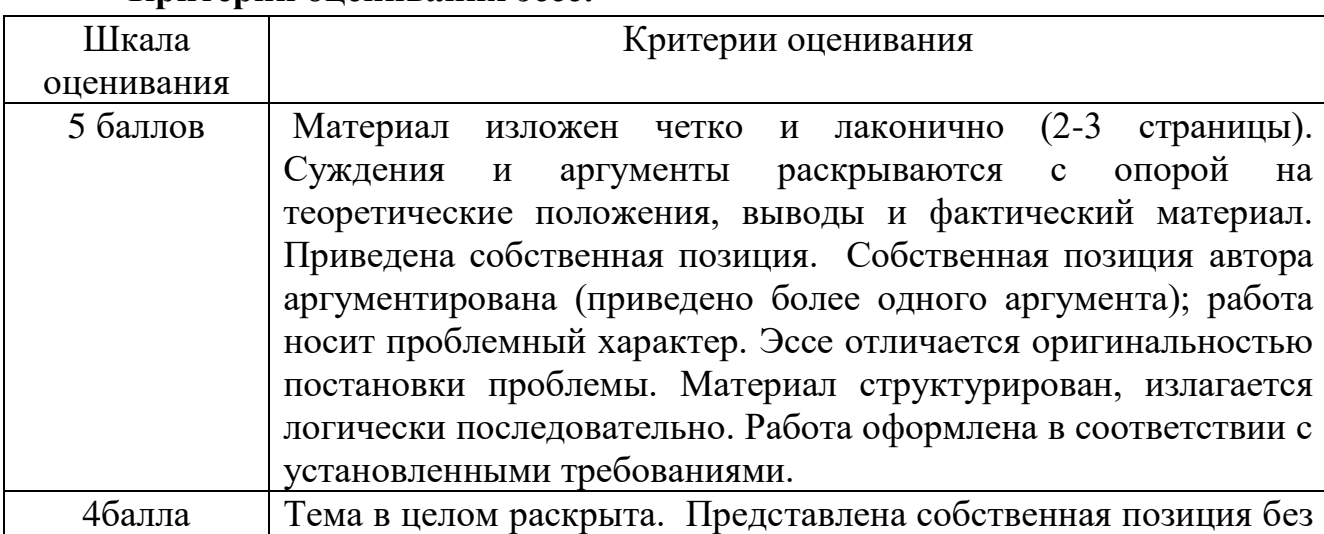

### **Критерии оценивания эссе:**

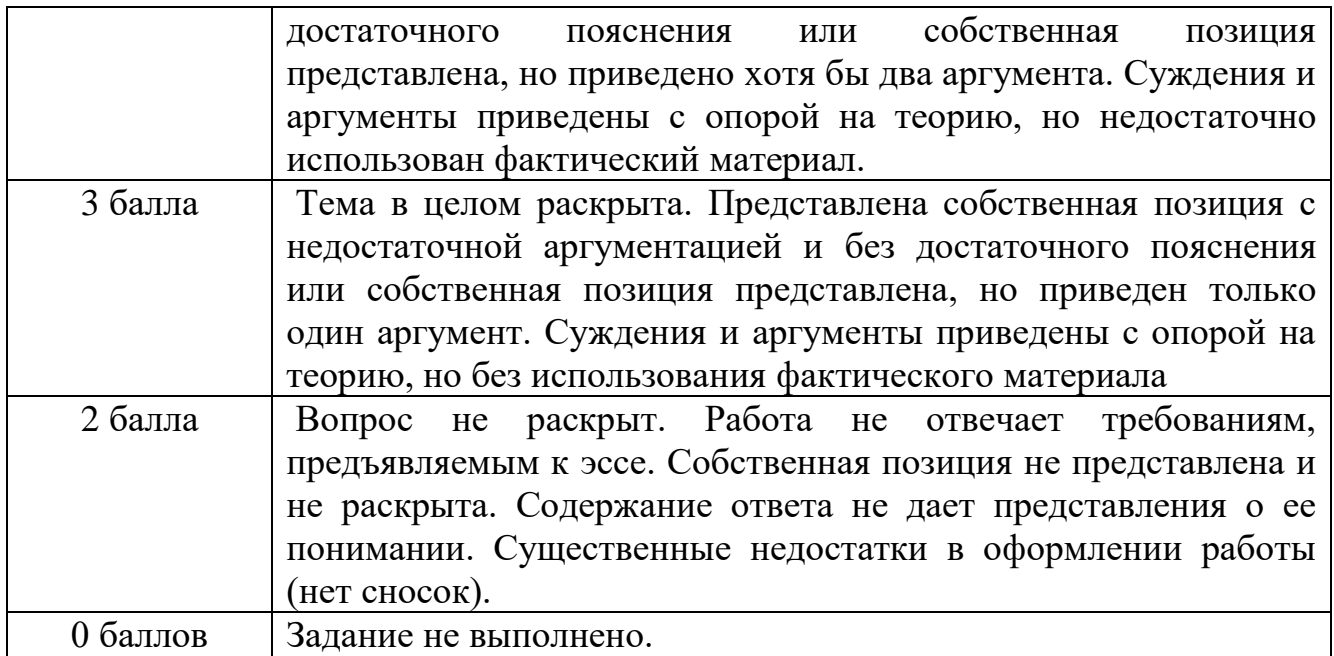

# **Задание 2: Какие профессиональные компетенции и социальные навыки реализует студент, используя инструменты непрерывного образования.**

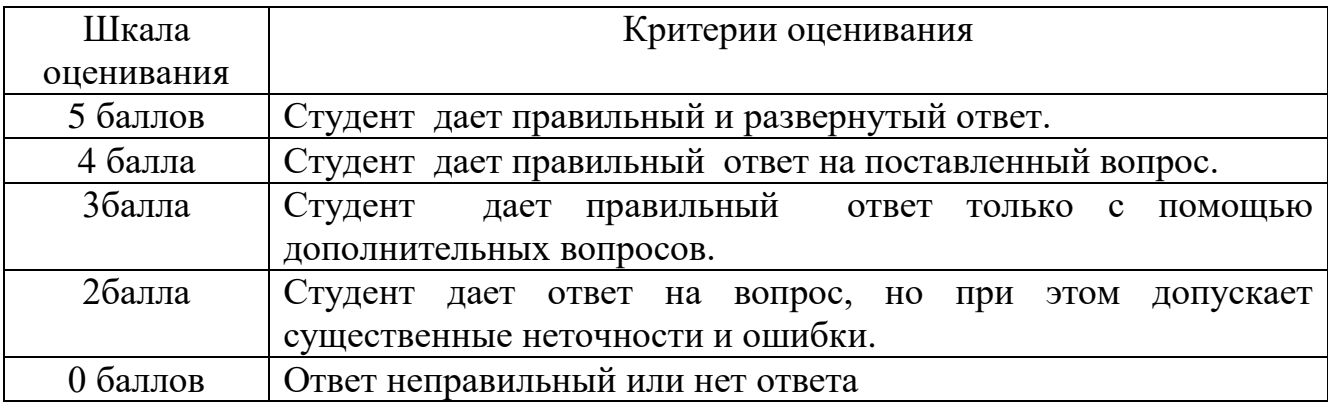

**Задание 3:** перечислить основные здоровьесберегающие технологии **в**  соответствии с образовательными потребностями представителями различных групп населения.

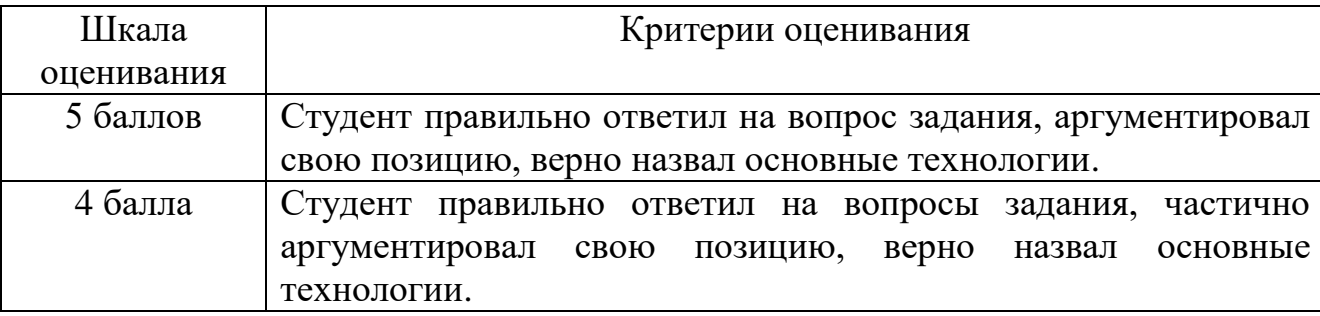

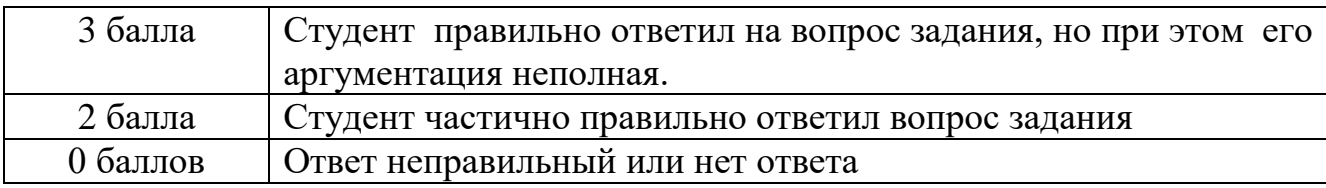

ОПК-2.1. Применяет методы сбора, анализа и интерпретации эмпирических данных в соответствии с поставленной задачей

ОПК-2.3. Оценивает достоверность эмпирических данных и обоснованность выводов научных исследований

### **Примерный вариант тестирования**

### **Вариант 1**

1 Вопрос №1. Укажите, какое свойство не является свойством информации, как объекта: Варианты ответов:

1. Достоверность

2. Адекватность

3. Элегантность

4. Доступность

5. Актуальность

Вопрос №2. Информацию в бытовом смысле чаще всего понимают как:

Варианты ответов: 1. сведения, передаваемые в форме знаков, сигналов

2. сведения, уменьшающие неопределенность знаний

3. сведения, хранящиеся на материальных носителях

4. знания, получаемые об окружающем нас мире

Вопрос №3. Перевод текста с одного языка на другой является процессом: Варианты ответов:

1. обработки информации

2. хранения информации

3. передачи информации

4. поиска информации

Вопрос №4. Чему равен 1 Мбайт?

Варианты ответов:

1. 1 000 000 бит

2. 1 000 000 байт

3. 1024 Кбайт

4. 1024 байт

Вопрос №5. Основной характеристикой микропроцессора является:

Варианты ответов:

1. быстродействие

2. частота развертки

3. компактность

4. емкость (размер)

5. разрешающая способность

Критерии оценки выполнения задания :

Неудовлетворительно от 0% до 30% правильных ответов из общего числа тестовых заданий

Удовлетворительно от 31% до 50% правильных ответов из общего числа тестовых заданий

Хорошо от 51% до 80% правильных ответов из общего числа тестовых заданий

Отлично от 81% до 100% правильных ответов из общего числа тестовых заданий

### **Вариант 2**

Вопрос №1. Минимальный участок изображения, цвет которого можно задать независимым образом:

Варианты ответов:

1. пиксель

2. растр

3. точка

4. дюйм

Вопрос №2. Графика, формируемая из объектов графических примитивов и описывающих их математических формул называется:

Варианты ответов:

1. растровая

2. пиксельная

3. векторная

4. точечная

Вопрос №3.

Векторными графическими редакторами являются:

Варианты ответов:

1. Adobe PhotoShop

2. Corel Draw

3. ACDSee

4. PaInt Вопрос

№4. Системы в которых отсутствует возможность изменения набора

методик, ввода новых, корректировки имеющихся методик называются:

Варианты ответов:

- 1. одномерные
- 2. многомерные
- 3. закрытые
- 4. открытые

Вопрос №5.

Объект БД, предназначенный для ввода и отображения информации: Варианты ответов:

- 1. гиперссылки
- 2. макросы
- 3. отчёты
- 4. форма

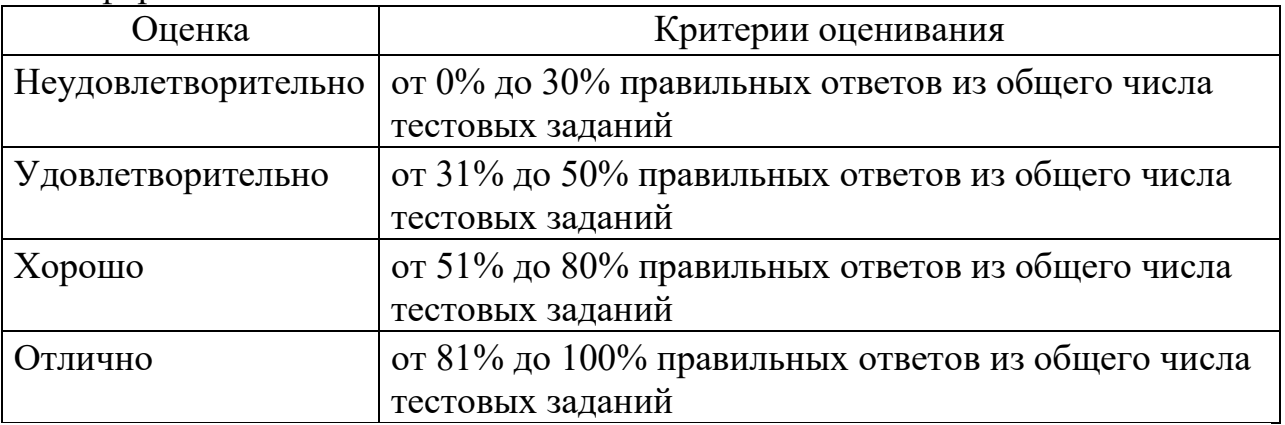

# **ОЦЕНОЧНЫЕ МАТЕРИАЛЫ ДЛЯ ПРОВЕДЕНИЯ ПРОМЕЖУТОЧНОЙ АТТЕСТАЦИИ:**

### **Типовые контрольные задания для промежуточной аттестации:**

ОПК-5.3 Организовывает взаимодействие в информационно-образовательной среде для решения задач профессиональной деятельности

### **Подготовьте письменный ответ на вопрос:**

**Задание 1.** Что используется для решения вопросов организации и

работы межведомственных команд?

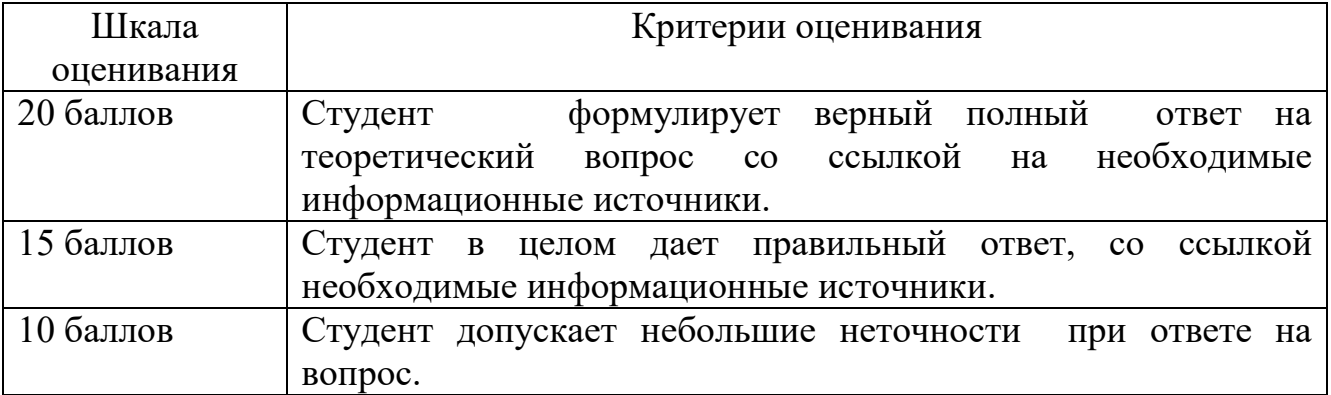

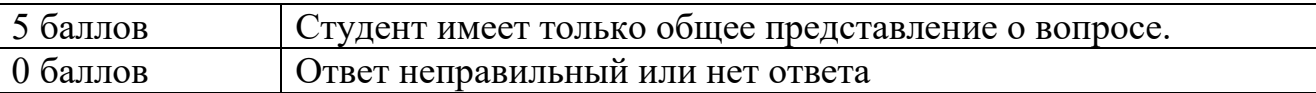

ОПК-9.1 Определяет необходимые информационные технологии для решения задач профессиональной деятельности

ОПК-9.2 Понимает принципы работы современных информационных технологий

ОПК-9.3Использует принципы работы современных информационных технологий для решения задач профессиональной деятельности

**Задание 2.** Какие информационные ресурсы, объекты научной инфраструктуры, контингент респондентов необходимы для решения исследовательских задач?

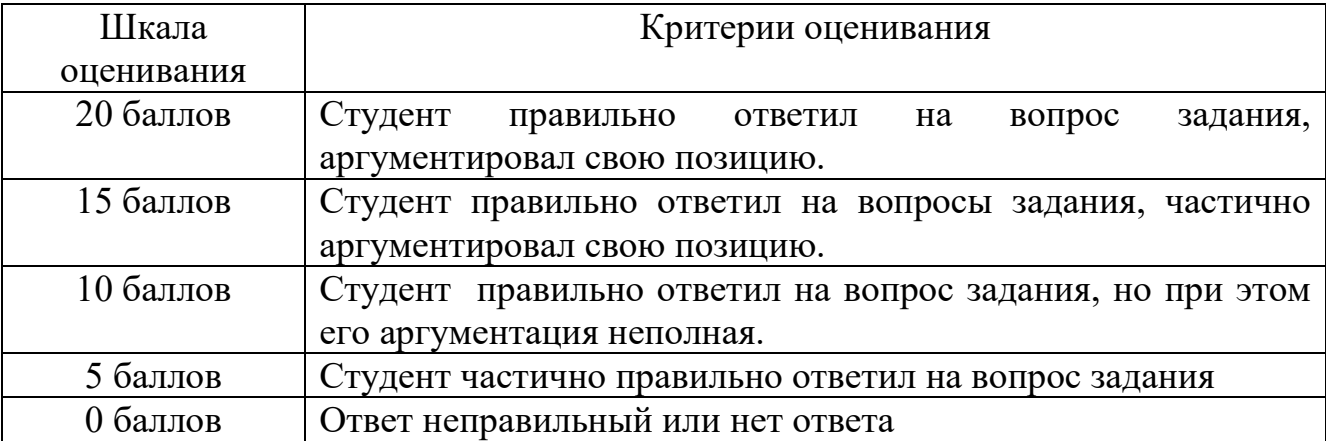

### **V. Учебно-методическое и информационное обеспечение дисциплины**

1) Рекомендуемая литература

А) Основная литература

1. Безручко В. Т. Информатика (курс лекций) [Электронный ресурс]: учеб. пособие / В.Т. Безручко. — Москва: ИД «ФОРУМ»: ИНФРА-М, 2018. — 432 с. — (Высшее образование: Бакалавриат). – Режим доступа: [https://znanium.com/catalog/product/944064](https://mail.tversu.ru/owa/redir.aspx?REF=BMNyPK520hVc89k1yhb_iSDkszAr7wz9ulMEu_6CNMwcSM3iWV_ZCAFodHRwczovL3puYW5pdW0uY29tL2NhdGFsb2cvcHJvZHVjdC85NDQwNjQ.)

2. Гвоздева В. А. Базовые и прикладные информационные технологии [Электронный ресурс]: учебник / В. А. Гвоздева. - Москва: ФОРУМ: ИНФРА-М, 2020. - 384 с. - (Высшее образование). – Режим доступа: [https://znanium.com/catalog/product/1053944](https://mail.tversu.ru/owa/redir.aspx?REF=HBbxqWiIZHJrgNSdBttN6LVNTpW8hxsw_Sfp0xaiIZocSM3iWV_ZCAFodHRwczovL3puYW5pdW0uY29tL2NhdGFsb2cvcHJvZHVjdC8xMDUzOTQ0)

3. Гвоздева В. А. Информатика, автоматизированные информационные технологии и системы [Электронный ресурс]: учебник / В.А. Гвоздева. — Москва: ФОРУМ: ИНФРА-М, 2021. — 542 с. – Режим доступа: [https://znanium.com/catalog/product/1220288](https://mail.tversu.ru/owa/redir.aspx?REF=pCBZWfMZBWvQeR2FUymt7FrabDcULtFMG7IUpTBMhKocSM3iWV_ZCAFodHRwczovL3puYW5pdW0uY29tL2NhdGFsb2cvcHJvZHVjdC8xMjIwMjg4)

4. Гуриков С. Р. Информатика [Электронный ресурс]: учебник / С.Р. Гуриков. — Москва: ФОРУМ: ИНФРА-М, 2018. — 463 с. — (Высшее образование: Бакалавриат). – Режим доступа: [https://znanium.com/catalog/product/1010143](https://mail.tversu.ru/owa/redir.aspx?REF=fJKnRyeLc95_yodysvtWf0ttQ1WgL-fTdYrzGc7PO8wcSM3iWV_ZCAFodHRwczovL3puYW5pdW0uY29tL2NhdGFsb2cvcHJvZHVjdC8xMDEwMTQz)

### Б) Дополнительная литература

1. Каймин В. А. Информатика [Электронный ресурс]: учебник / В. А. Каймин. - 6-е изд. - Москва: НИЦ ИНФРА-М, 2016. - 285 с. - (Высшее образование: Бакалавриат). – Режим доступа: [https://znanium.com/catalog/product/542614](https://mail.tversu.ru/owa/redir.aspx?REF=mC7X9lbqXCPTCxUwfj9SM0a6Iw2heMyE4DrMV0M4q8wcSM3iWV_ZCAFodHRwczovL3puYW5pdW0uY29tL2NhdGFsb2cvcHJvZHVjdC81NDI2MTQ.)

2. Черников Б. В. Информационные технологии управления [Электронный ресурс]: учебник / Б.В. Черников. — 2-е изд., перераб. и доп. — Москва : ИД «ФОРУМ»: ИНФРА-М, 2019. — 368 с. — (Высшее образование: Бакалавриат). – Режим доступа: [https://znanium.com/catalog/product/994320](https://mail.tversu.ru/owa/redir.aspx?REF=D418blY9JuK-ErhbwKyHzqheHt063hYjo0KXz6QWMuUcSM3iWV_ZCAFodHRwczovL3puYW5pdW0uY29tL2NhdGFsb2cvcHJvZHVjdC85OTQzMjA.)

3. Яшин В. Н. Информатика: программные средства персонального компьютера [Электронный ресурс]: учеб. пособие / В.Н. Яшин. — Москва: ИНФРА-М, 2018. — 236 с. + Доп. Материалы. – Режим доступа: [https://znanium.com/catalog/product/937489](https://mail.tversu.ru/owa/redir.aspx?REF=LmvrOdjkhFt-VulPjcZvpKoagmUcsQiLzSxWWmx5AHEcSM3iWV_ZCAFodHRwczovL3puYW5pdW0uY29tL2NhdGFsb2cvcHJvZHVjdC85Mzc0ODk.)

### **2) Программное обеспечение**

### **программное обеспечение:**

- Google Chrome бесплатно
- Многофункциональный редактор ONLYOFFICE бесплатное ПО
- $\bullet$  ОС Linux Ubuntu бесплатное ПО
- Kaspersky Endpoint Security 10 для Windows Акт на передачу прав № 1842 30.11.2020
- IBM SPSS Statistics 27 Акт приема-передачи по договору №20201222-1 от 28.12.2020

### **3) Современные профессиональные базы данных и информационные справочные системы**

### **Профессиональные базы данных:**

- База данных международных индексов научного цитирования Scopus [www.scopus.com](https://www.scopus.com/home.uri) [\(http://library.tversu.ru/kratkie-novosti/35-about](http://library.tversu.ru/kratkie-novosti/35-about-library/resurs/488-scopus.html)[library/resurs/488-scopus.html\)](http://library.tversu.ru/kratkie-novosti/35-about-library/resurs/488-scopus.html)
- База данных международных индексов научного цитирования [Web of](http://apps.webofknowledge.com/WOS_GeneralSearch_input.do;jsessionid=8C7D9EC281BBB8F7EBE50BECF4859213?product=WOS&search_mode=GeneralSearch&SID=F6WxQi5dRF9ldaj2yd4&preferencesSaved=)  [Science](http://apps.webofknowledge.com/WOS_GeneralSearch_input.do;jsessionid=8C7D9EC281BBB8F7EBE50BECF4859213?product=WOS&search_mode=GeneralSearch&SID=F6WxQi5dRF9ldaj2yd4&preferencesSaved=) [\(http://library.tversu.ru/nauchnyeresursy/35-about-library/resurs/748](http://library.tversu.ru/nauchnyeresursy/35-about-library/resurs/748-baza-dannykh-mezhdunarodnykh-indeksov-nauchnogo-tsitirovaniya-web-of-science.html) [baza-dannykh-mezhdunarodnykh-indeksov-nauchnogo-tsitirovaniya-web-of](http://library.tversu.ru/nauchnyeresursy/35-about-library/resurs/748-baza-dannykh-mezhdunarodnykh-indeksov-nauchnogo-tsitirovaniya-web-of-science.html)[science.html\)](http://library.tversu.ru/nauchnyeresursy/35-about-library/resurs/748-baza-dannykh-mezhdunarodnykh-indeksov-nauchnogo-tsitirovaniya-web-of-science.html)
- Справочно-правовая система «Консультант Плюс» [www.consultant.ru](http://www.consultant.ru/)

[\(http://library.tversu.ru/nauchnyeresursy/35-about-library/resurs/348-c.html\)](http://library.tversu.ru/nauchnyeresursy/35-about-library/resurs/348-c.html)

- **Психологический навигатор** психологический портал <https://www.psynavigator.ru/>
- Национальная психологическая энциклопедия [https://vocabulary.ru](https://vocabulary.ru/)
- Психологический портал (базы данных) [http://www.psychology-online.net](http://www.psychology-online.net/)
- **Информационно-справочные системы:**
	- Цифровой образовательный ресурс IPRsmart (была ЭБС IPRbooks) договор № 05-5/22К от 02.08.2022
	- ЭБС "ZNANIUM" договор № 283эбс от 02.08.2022
	- ЭБС "ЛАНЬ" договор № 02-е/22 от 02.08.2022
	- ЭБС "Университетская библиотека онлайн" договор № 14-06/2022 от 02.08.2022
	- "Образовательная платформа ЮРАЙТ" договор № 03-е/22 от 02.08.2022
	- Срок подключения с 04 августа 2022 по 03 августа 2023
	- Электронно-библиотечная система ТвГУ <http://megapro.tversu.ru/megapro/Web>
	- Научная электронная библиотека eLIBRARY.RU<http://elibrary.ru/>
	- Электронная библиотека диссертаций РГБ<http://diss.rsl.ru/>

### **4) Перечень ресурсов информационно-телекоммуникационной сети**

### **«Интернет», необходимых для освоения дисциплины**

[http://library.tversu.ru](http://library.tversu.ru/) - сайт научной библиотеки ТвГУ;

[http://www.library.tver.ru](http://www.library.tver.ru/) - сайт библиотеки им. Горького (г. Тверь);

[http://www.rsl.ru](http://www.rsl.ru/) - сайт Русской библиотеки (г. Москва);

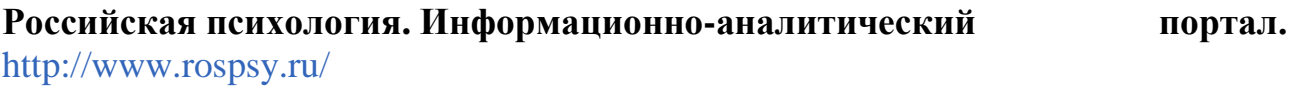

**Сайт «Мир психологии[»](http://psychology.net.ru/)** <http://psychology.net.ru/>

**Сайт «Флогистон: психология из первых рук…»**<http://flogiston.ru/>

**Психологическая лаборатори[я](http://vch.narod.ru/lib_link.htm)** [http://vch.narod.ru/lib\\_link.htm](http://vch.narod.ru/lib_link.htm)

**Сайт «Практическая психология»** — Режим доступа: <http://psynet.narod.ru/main.htm> ориентирован на профессионалов.

**Электронная версия журнала «Школьный психолог»** [http://psy.1september.ru/.](http://psy.1september.ru/) PSYLIB- психологическая библиотека Киевского Фонда содействия развитию психической культуры

<http://www.psylib.kiev.ua/>

### **VI. Методические указания для обучающихся по освоению**

#### **дисциплины**

В процессе освоения дисциплины обучающемуся необходимо посетить все виды занятий, предусмотренные рабочей программой дисциплины и выполнить контрольные задания, предлагаемые преподавателем для успешного освоения дисциплины. Также следует изучить рабочую программу дисциплины, в которой определены цели и задачи дисциплины, компетенции обучающегося, формируемые в результате освоения дисциплины и планируемые результаты обучения. Рассмотреть содержание тем дисциплины; взаимосвязь тем лекций и практических занятий; бюджет времени по видам занятий; оценочные средства для текущей и промежуточной аттестации; критерии итоговой оценки результатов освоения дисциплины. Ознакомиться с методическими материалами, программно- информационным и материально техническим обеспечением дисциплины.

#### **Работа на лекции**

Лекционные занятия включают изложение, обсуждение и разъяснение основных направлений и вопросов изучаемой дисциплины, знание которых необходимо в ходе реализации всех остальных видов занятий и в самостоятельной работе обучающегося. На лекциях обучающиеся получают самые необходимые знания по изучаемой проблеме. Непременным условием для глубокого и прочного усвоения учебного материала является умение обучающихся сосредоточенно слушать лекции, активно, творчески воспринимать излагаемые сведения. Внимательное слушание лекций предполагает интенсивную умственную деятельность обучающегося. Краткие записи лекций, конспектирование их помогает усвоить материал. Конспект является полезным тогда, когда записано самое существенное, основное. Запись лекций рекомендуется вести по возможности собственными формулировками.

Желательно запись осуществлять на одной странице, а следующую оставлять для проработки учебного материала самостоятельно в домашних условиях. Конспект лучше подразделять на пункты, параграфы, соблюдая красную строку. Принципиальные места, определения, формулы следует сопровождать замечаниями. Работая над конспектом лекций, всегда следует использовать не только основную литературу, но и ту литературу, которую дополнительно рекомендовал лектор.

Практические занятия

Подготовку к практическому занятию следует начинать с ознакомления с лекционным материалом, с изучения плана практических занятий. Определившись с проблемой, следует обратиться к рекомендуемой литературе. Владение понятийным аппаратом изучаемого курса является необходимым, поэтому готовясь к практическим занятиям, обучающемуся следует активно пользоваться справочной литературой: энциклопедиями, словарями и др. В ходе проведения практических занятий, материал, излагаемый на лекциях, закрепляется, расширяется и дополняется при подготовке сообщений, рефератов, выполнении тестовых работ. Степень освоения каждой темы определяется преподавателем в ходе обсуждения ответов обучающегося.

### **Самостоятельная работа**

Обучающийся в процессе обучения должен не только освоить учебную программу, но и приобрести навыки самостоятельной работы. Самостоятельная работа обучающегося играет важную роль в воспитании сознательного отношения самих обучающихся к овладению теоретическими и практическими знаниями, привитии им привычки к направленному интеллектуальному труду.

Самостоятельная работа проводится с целью углубления знаний по дисциплине. Материал, законспектированный на лекциях, необходимо регулярно дополнять сведениями из литературных источников, представленных в рабочей программе. Изучение литературы следует начинать с освоения соответствующих разделов дисциплины в учебниках, затем ознакомиться с монографиями или

статьями по той тематике, которую изучает обучающийся, и после этого – с брошюрами и статьями, содержащими материал, дающий углубленное представление о тех или иных аспектах рассматриваемой проблемы. Для расширения знаний по дисциплине обучающемуся необходимо использовать Интернет-ресурсы и специализированные базы данных: проводить поиск в различных системах и использовать материалы сайтов, рекомендованных преподавателем на лекционных занятиях.

### Подготовка к сессии

Основными ориентирами при подготовке к промежуточной аттестации по дисциплине являются конспект лекций и перечень рекомендуемой литературы. При подготовке к сессии обучающемуся следует так организовать учебную работу, чтобы перед первым днем начала сессии были сданы и защищены все практические работы. Основное в подготовке к сессии – это повторение всего материала курса, по которому необходимо пройти аттестацию. При подготовке к сессии следует весь объем работы распределять равномерно по дням, отведенным для подготовки, контролировать каждый день выполнения работы.

### **Темы презентаций:**

Дополнительно к реферату необходимо сделать презентацию по выбранной теме. В презентацию также необходимо включить примеры использования автором информационных технологий при написании реферата.

«Облачные» технологии и онлайновые сервисы Google.

Почтовый клиент Gmail.

Использование электронных средств коммуникации в практике психолога. Тенденции развития мультимедийного оборудования.

Перспективы развития современного программного обеспечения.

Развитие систем открытого и дистанционного образования в России.

Автоматизированные системы научных исследований.

Инфраструктура информатизации.

Средства совместного доступа к данным в Microsoft Office Word, Excel, Power Point.

Темы и шаблоны в Microsoft Office Word как средства профессионального оформления документов.

Применение полей Microsoft Office Word в электронном делопроизводстве. Коммуникативные возможности Microsoft Office Word.

Возможности Microsoft Office Word по защите и разграничению доступа при работе в корпоративной сети.

Создание веб-страниц в Microsoft Office Word.

Создание форм в Microsoft Office Word, Excel, Access.

Особенности использования Microsoft Office Excel для обработки и анализа статистической информации психологического эмпирического исследования.

Применение Microsoft Office Power Point как средство создания эффективных презентаций. Особенности использования Microsoft Office Access для ведения электронной базы психологических данных.

Подготовка и обработка документов формата PDF.

Формат документов XML.

Программы для чтения форматов электронных книг DjVu, FB2.

Защита информации от вредоносных программ.

### **Темы рефератов:**

1. История развития информационных технологий и компьютерной техники.

2. Современные носители информации и особенности их использования.

3. Обзор программного обеспечения, применяемого в практике психолога.

4. Развитие информационной сферы управления и образования.

- 5. Информационно-коммуникационные технологии.
- 6. Жизненный цикл информационных систем.
- 7. Корпоративные информационные системы.
- 8. Этапы развития мирового рынка информационных услуг.
- 9. Свойства информационных ресурсов.
- 10. Информационные процессы в неживой природе.
- 11. Кибернетика наука об управлении.
- 12. Синергетика и информация.

13. Информация и сознание.

14. Информационные ресурсы сети Интернет и их применение в психологии.

15. Угрозы неприкосновенности личного пространства человека с развитием информационных технологий и Интернета.

16. Информационное неравенство, цифровое разделение общества, информационная бедность.

17. Проблемы, последствия, пути решения.

18. Форумы в сети Интернет (темы, аудитория, уровень дискуссий).

19. Электронные журналы в сети Интернет.

20. Психологические тесты в сети Интернет.

21. Электронные научные библиотеки в сети Интернет.

22. Сервисы СМИ в сети Интернет и их воздействие на психику человека.

23. Информационная война и агрессивная политика в сети Интернет, психологические особенности.

24. Применение информационных технологий в рекламе и избирательных компаниях.

25. Роль информационных технологий в совершенствовании системы взаимодействия власти и институтов гражданского общества.

26. Интернет-опросы общественного мнения и голосования, особенности, применяемые методики.

27. Степень объективности опросов.

28. Анализ и перспективы развития интернет-аудитории в России и за рубежом.

29. Возможности «стайных сообществ» Интернет для коллективного творчества.

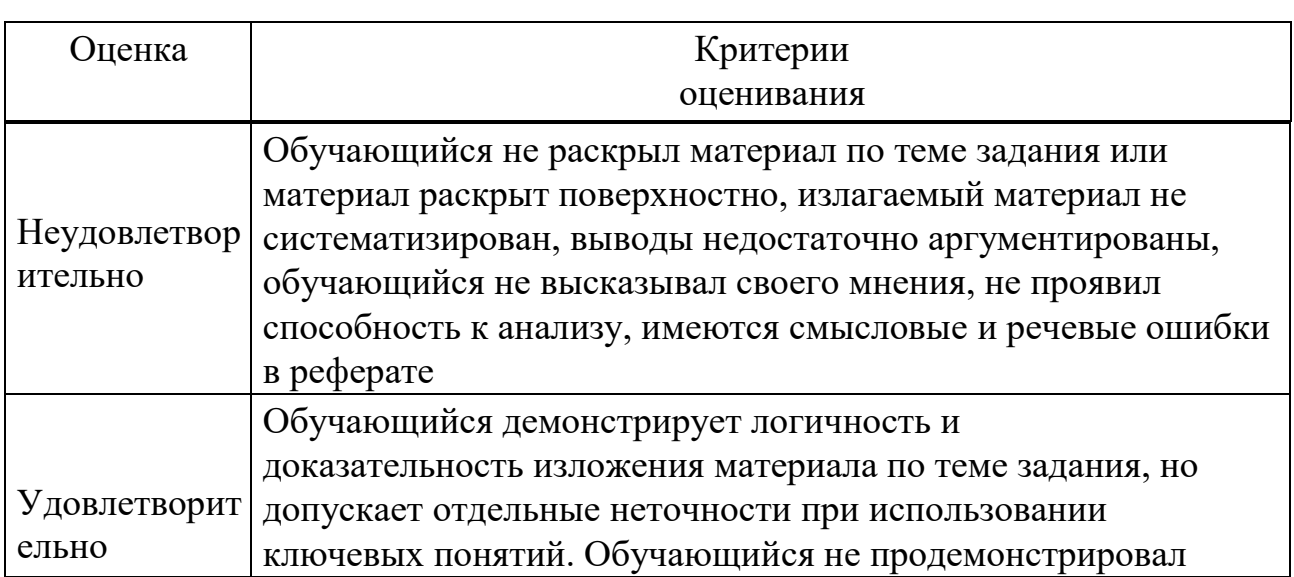

Критерии оценки выполнения задания

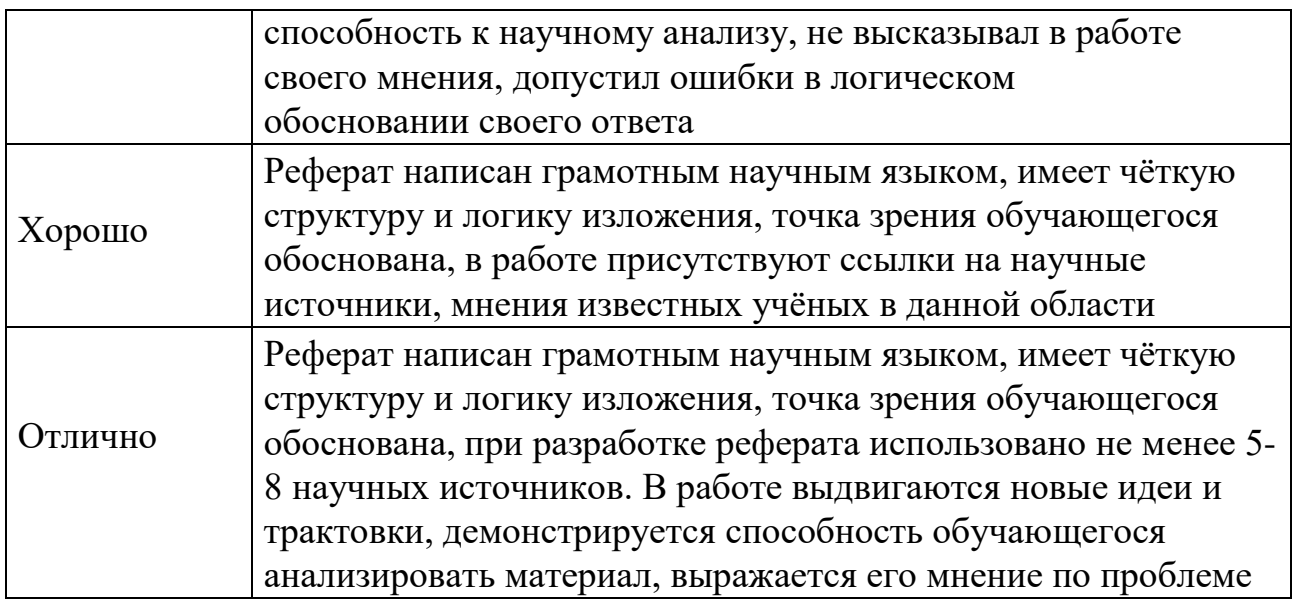

Критерии оценки выполнения задания :

Неудовлетворительно: обучающийся не раскрыл материал по теме задания или материал раскрыт поверхностно, излагаемый материал не систематизирован, выводы недостаточно аргументированы, обучающийся не высказывал своего мнения, не проявил способность к анализу, имеются смысловые и речевые ошибки в реферате.

Удовлетворительно: обучающийся демонстрирует логичность и доказательность изложения материала по теме задания, но допускает отдельные неточности при использовании ключевых понятий. Обучающийся не продемонстрировал способность к научному анализу, не высказывал в работе своего мнения, допустил ошибки в логическом обосновании своего ответа.

Хорошо: Реферат написан грамотным научным языком, имеет чёткую структуру и логику изложения, точка зрения обучающегося обоснована, в работе присутствуют ссылки на научные источники, мнения известных учёных в данной области.

Отлично: Реферат написан грамотным научным языком, имеет чёткую структуру и логику изложения, точка зрения обучающегося обоснована, при разработке реферата использовано не менее 5-8 научных источников. В работе выдвигаются новые идеи и трактовки, демонстрируется способность обучающегося анализировать материал, выражается его мнение по проблеме.

### **Лабораторная работа № 1.**

Использование возможностей MS Word в работе психолога

Цель работы: выполнив предложенные задания, ознакомиться с некоторыми возможностями использования текстового редактора.

Рекомендации к самостоятельной работе: Проработать материал по теме лабораторной работы.

Содержание работы: Предварительно, преподаватель должен сделать

заготовки исходного текста для редактирования, а также образцы формулы, таблицы, схемы.

Для задания № 5 образец разрабатываемого бланка.

Задание 1. работа по редактированию текста 1.

В исходном тексте оформить шрифт и абзац согласно образцу: Шрифт – TNR, 14 пт Абзац – выравнивание – по ширине, первая строка – отступ на 1.25 см, межстрочный интервал полуторный, остальные параметры абзаца – «0».

1. Выделить, по возможности, маркированные и нумерованные списки в тексте.

2. Поставить автоматическую расстановку переносов (Сервис-Язык-Расстановка переносов). 3. Основные термины текста подчеркнуть различными видами подчеркиваний ( 2-3 подчеркивания).

1. Параметры страницы для документа: правое поле - 1, левое поле - 2.5, верхнее и нижнее поля – 2 см.

2. Добавить правильную нумерацию страниц.

3. Для двух терминов текста создать обычные сноски, значение терминов уточнить через Интернет, а также в одной из сносок указать свою фамилию.

4. Заменить Я-К на "Я-концепция", используя меню ПРАВКА – ЗАМЕНИТЬ. (слова для замены, заранее определяет преподаватель, исходя из заготовленного текста)

5. Вставить в начало документа новый лист (Вставка-Разрыв-Новая страница).

6. На новом листе создать автооглавление (Вставка-Ссылка-Оглавление и указатели), над полученным автооглавлением написать слово «Содержание».

7. Вставить картинку размером 2\*2 см в текст 2-го абзаца, положение картинки – вокруг рамки.

8. В третьем абзаце оформить первую букву буквицей (параметры – на 2 строки, в тексте).

9. Любое слово заменить на синоним и выделить его синем цветом.

10. Вставить в конец документа текущую дату и время.

Задание 2. создать формулы с помощью MS Word

Задание 3. создать таблицу данных с помощью MS Word

Задание 4. создать схему по образцу с помощью MS Word

Задание 5. создать и отредактировать сложный бланк психологического опросника.

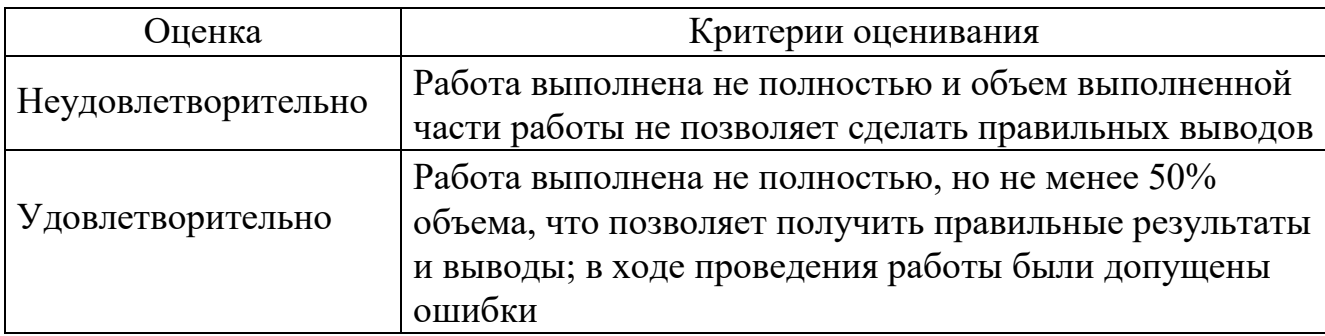

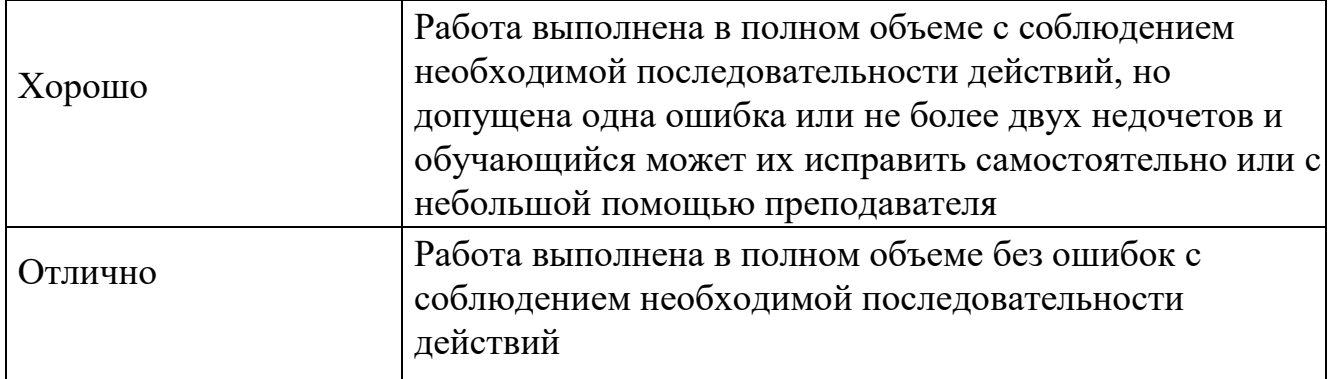

### **Лабораторная работа № 2.**

Использование возможностей MS Excel в работе психолога.

Цель работы: выполнив предложенные задания, ознакомиться с некоторыми возможностями использования табличного процессора.

Рекомендации к самостоятельной работе:

Проработать материал по теме лабораторной работы.

Содержание работы:

Предварительно, преподаватель должен сделать заготовки исходного материала для работы в табличном редакторе.

Пример задания для выполнения.

Задание 1.

В одном из классов малокомплектной сельской школы проведена диагностическая контрольная работа, содержащая задания нарастающего уровня сложности: за первое задание выставлялся максимум 1 балл, за второе максимум 2 балла, за третье - 3, за четвертое - 4, за пятое - 5, за шестое - 6.

Результаты выполнения работы представлены в файле ИКТ\Тема\_5\9\_класс.doc. (файл готовит преподаватель заранее).

а) Подсчитайте сумму баллов, набранных каждым из учеников.

б) Постройте столбчатую диаграмму, отображающую успехи учеников.

в) Подсчитайте средний суммарный балл учеников этого класса.

г) Подсчитайте коэффициент усвоения учебного материала учениками этого класса.

Для этого найдите отношение среднего суммарного балла к максимальному баллу. (Максимальный балл рассчитайте с учетом того, что за первое задание выставлялся максимум 1 балл, за второе - максимум 2 балла, за третье - 3, за четвертое - 4, за пятое - 5, за шестое - 6.)

д) Подсчитайте коэффициент выполнения для каждого задания и постройте соответствующую столбчатую диаграмму. (Коэффициент выполнения для задания рассчитайте как отношение среднего балла, полученного учениками за это задание, к максимальному баллу, которым оно оценивалось).

е) После болезни пришли ещё два ученика этого класса. После соответствующей подготовки с ними была проведена та же контрольная работа. Результаты таковы:

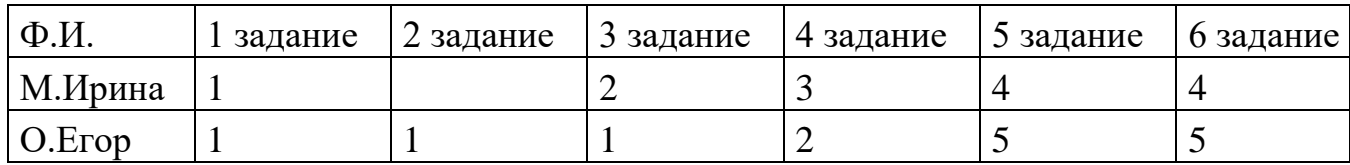

Добавьте в таблицу исходных данных эти результаты.

ж) Скорректируйте (если это необходимо!) все формулы, чтобы расчеты оставались верными.

з) Скорректируйте (если это необходимо!) диаграммы, учитывая учеников, которые пришли после болезни.

и) Результат своей работы подготовьте к печати на листе формата А4.

Форма представления отчета: Студент должен представить решение предложенных задач в электронном виде.

Задание 2.

Имеются данные о значениях IQ в группе из 10 человек:

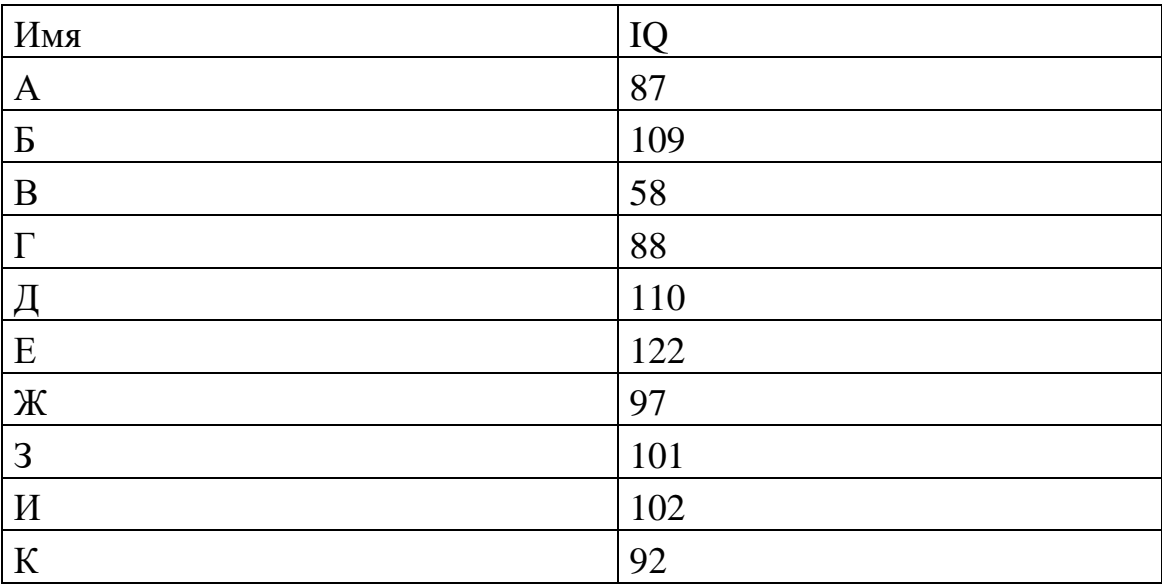

а) Рассчитайте среднее значение IQ для представителей этой группы.

б) Назовем значения IQ из диапазона от 115 и выше высокими, от 100 до 114 - средними, от 80 до 99 - ниже среднего, до 80 - низкими. Выделите красным цветом испытуемых с высоким IQ, синим цветом – со средним, зелёным – с IQ ниже среднего, серым – с низким.

в) Подсчитайте, сколько человек из этой группы имеют IQ разного уровня (высокий, средний, ниже среднего, низкий).

г) Постройте столбчатую диаграмму, отражающую количество представителей группы, имеющих IQ разного уровня (высокий, средний, ниже среднего, низкий).

д) Рассчитайте размах значений IQ в данной группе, их дисперсию и стандартное отклонение.

е) Результаты своей работы подготовьте к печати на листе формата А4.

Форма представления отчета:

Студент должен представить решение предложенных задач в электронном

виде.

#### Критерии оценки выполнения задания

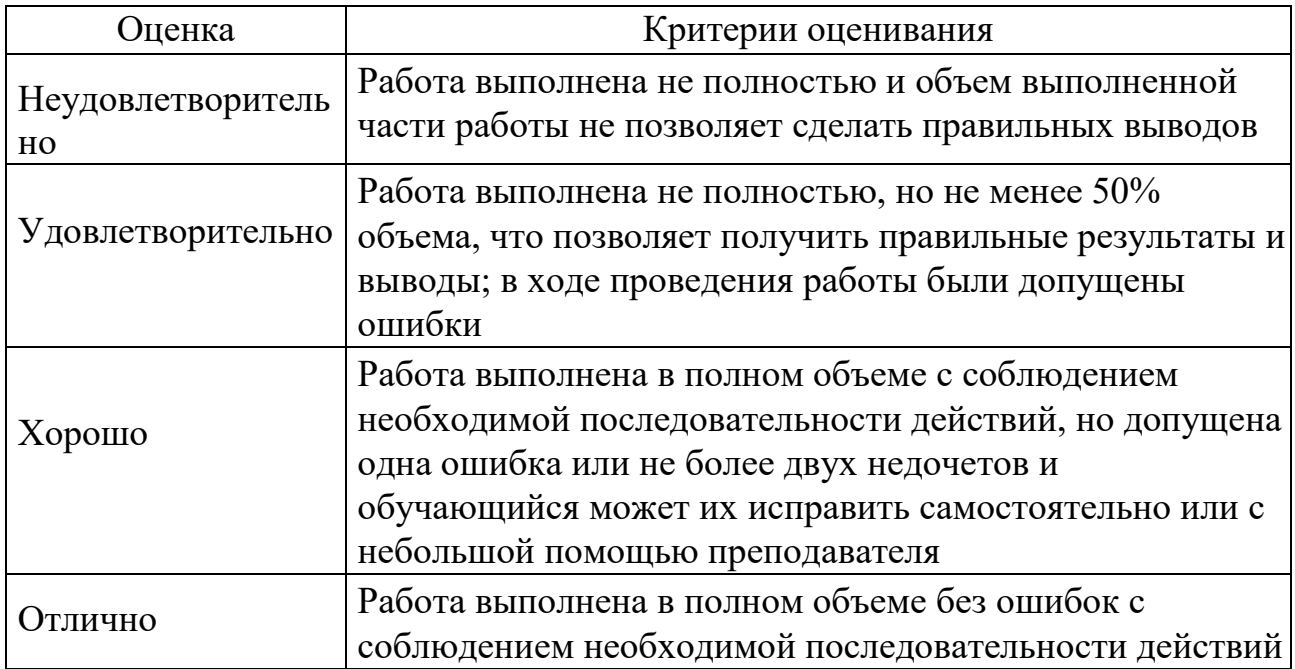

### **Лабораторная работа № 3.**

Использование возможностей MS Power Point в работе психолога.

Цель работы: выполнив предложенные задания, ознакомиться с некоторыми возможностями использования средств подготовки презентаций. Рекомендации к самостоятельной работе: Проработать материал по теме лабораторной работы.

Содержание работы: 1. Используя результаты обработки контрольной работы, создайте презентацию, в которой представьте результаты.

2. Продумайте тематику исследовательского проекта.

Разработайте соответствующую систему вопросов.

Подготовьте презентацию по избранной теме согласно плана. Продемонстрируйте свою презентацию, сопроводив ее рассказом.

План проекта.

Задание. Создайте презентацию исследовательский проект, содержащую пять слайдов:

### 1. титульный слайд;

2. слайд с гипотезой и задачами исследования;

3. слайд с структурой работы;

4. слайд с схемами;

5. слайд с таблицей;

6. слайд с графиком;

7. слайд с рисунком.

Порядок выполнения работы:

Запустите программу Microsoft PowerPoint.

Создайте титульный слайд.

Название ВУЗа.

Заголовок: Курсовая работа, автор работы.

Выберите понравившуюся тему.

Создайте еще пять слайдов, применив к ним макет.

Заголовок и объект.

На 5 слайд вставьте таблицу из MS Word.

На 6 слайде разместите графики из MS Excel.

Создайте седьмой слайд, применив макет Пустой слайд.

Измените фон седьмого слайда: Контекстное меню слайда → Формат фона...  $\rightarrow$  Заливка  $\rightarrow$  Градиентная заливка  $\rightarrow$  Название заготовки  $\rightarrow$  Выберите понравившуюся заготовку  $\rightarrow$  Закройте окно.

Формат фона. Поместите на слайд любую картинку и настройте анимацию! Самостоятельно придумайте сюжет для анимации.

Дайте ему название и подробно опишите планируемую последовательность событий.

Для каждого из слайдов измените цветовую схему темы.

(С правой стороны от коллекции тем есть блок из дополнительных опций: Цвета, Шрифты, Эффекты. Нажмите кнопку Цвета и выберите понравившуюся цветовую схему. Чтобы применить цветовую схему к выделенному слайду, щелкните правой кнопкой мыши по цветовой схеме и в контекстном меню выберите команду Применить к выделенным слайдам. Также можно выбрать фон из папки, для этого выбираем вставка, вставка из файла, указать путь и выбрать фон, после чего нажать применить).

На втором слайде разместите гипотезу и задачи исследования, для этого используйте заготовки из папки Диаграммы.

По аналогии на 3 и 4 слайдах разместите структуру работы и схемы соответственно. Форма представления отчета: Студент должен представить результат своей работы в электронном виде.

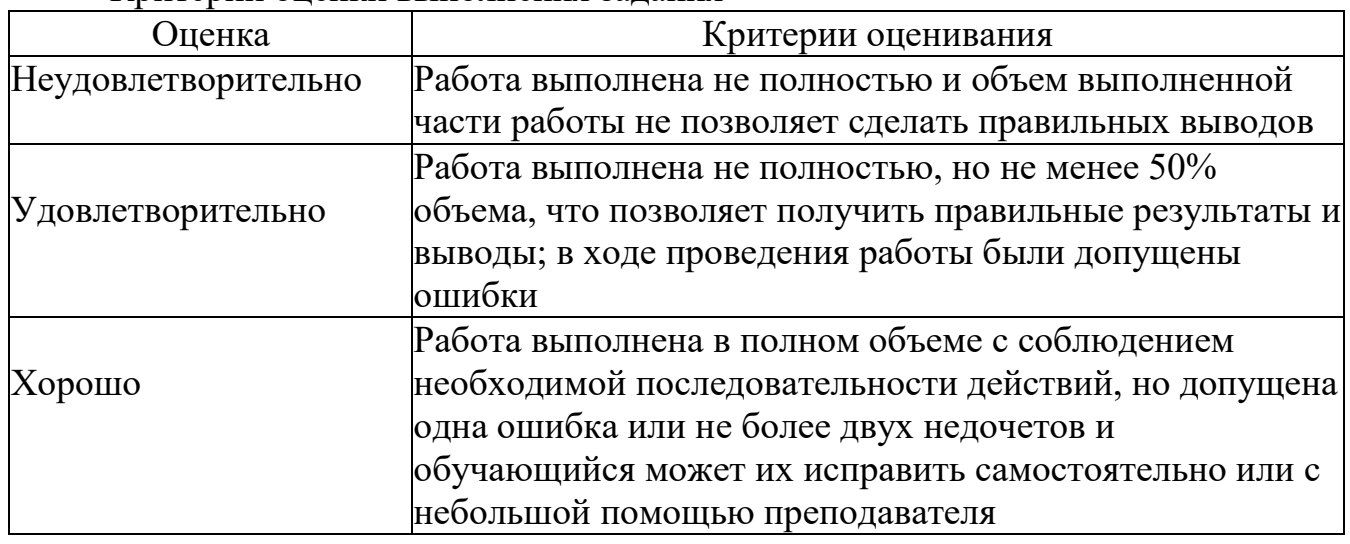

Критерии оценки выполнения задания

### **Лабораторная работа № 4.**

Использование возможностей Microsoft Access в работе психолога

Цель работы: выполнив предложенные задания, ознакомиться с некоторыми возможностями использования базы данных.

Рекомендации к самостоятельной работе:

Проработать материал по теме лабораторной работы

Содержание работы:

Задание 1.

Разработка однотабличных пользовательский форм.

Создать однотабличную пользовательскую форму для ввода и редактирования данных в ранее созданную таблицу.

Задание 2.

Разработка отчёта.

С помощью Мастера отчётов создать отчёт для вывода сведений о психологах, выбрать для отчёта следующие поля: Фамилия, Имя, Отчество, Дата рождения.

Задание 3.

Установление связей между таблицами.

Создайте свою базу данных "Зачёт" в своей папке.

В ней создайте две таблицы.

Первая таблица - Студенты с полями: Фамилия, Имя, Группа (тип данных числовой), автоматически задать ключевое поле.

Вторая таблица - Преподаватель с полями: Преподаватель, Учебная группа (тип данных числовой), в качестве ключевого поля выбрать учебную группу. Через схему данных установите для этих таблиц связь один-ко-многим. Заполните таблицу. Преподаватель двумя записями, а таблицу Студент пятью записями.

Задание 4.

Создание автоформы в столбце.

Создайте свою базу данных "Форма".

В ней создайте таблицу Студенты в режиме Конструктора с полями: Фамилия, Имя, Отчество, Номер группы - числовой, Фотография - поле ОLE. Ключевое поле задайте автоматически. Заполните тремя записями. Создайте автоформу в столбец на основе таблицы Студенты.

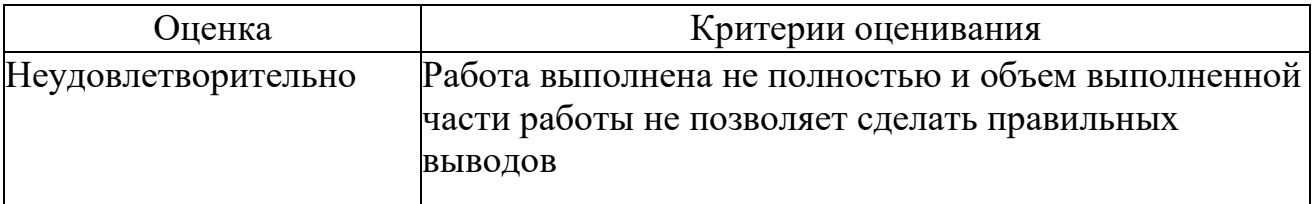

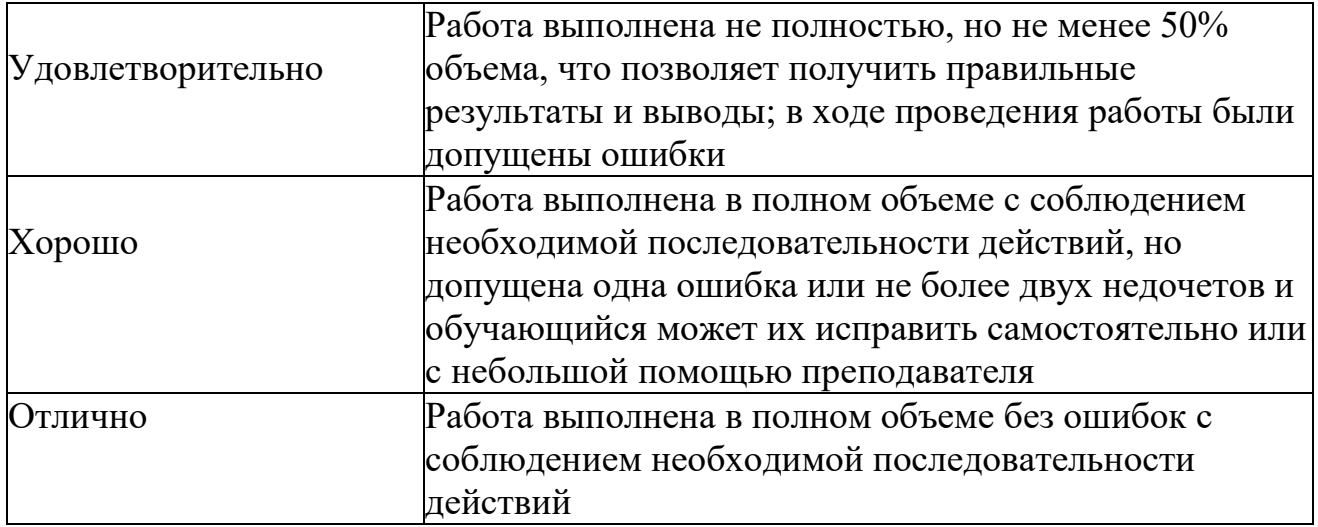

### **Лабораторная работа № 5.**

Использование возможностей компьютерных систем психодиагностики в работе психолога.

Цель работы: выполнив предложенные задания, ознакомиться с некоторыми возможностями компьютерных систем в области психодиагностики.

Рекомендации к самостоятельной работе:

Проработать материал по теме лабораторной работы

Содержание работы:

Проведение психологической диагностике с помощью компьютерных пакетов тестовых методик. Обеспечение лабораторной работы:

пакеты с тестовыми методиками представленными на компьютере.

- Интернет – ресурс, на котором представлен доступ к компьютерным методикам: Примеры тестовых методик:

1. «Одномерные» системы - предназначены для проведения компьютерной психологической диагностики, как правило, по одной тестовой методике. К ним следует отнести, прежде всего, достаточно распространенные компьютеризированные варианты отдельных известных методик (тесты MMPI, Кеттела, Люшера, Майерс-Бригс и др.).

Примеры таких методик: Методика интегративной оценки уровня и характера детской тревожности (УДТ). Патохарактерологический диагностический опросник для подростков (ПДО)

Автор теста и базы знаний – проф. А.Е.Личко; модификация базы знаний – к.п.н. Е.Е.Ромицына; программист – В.В.Симаков.

2. «Многомерные» системы

Противоположностью данного класса компьютерного диагностического инструментария являются «многомерные» системы, Они включают в себя несколько методик и позволяют проводить диагностику как по одной из них, так и по нескольким («тестовой батарее»). К таким системам можно отнести:

- систему «Психологический портрет»;
- пакеты психодиагностических методик центра КАТАРСИС (Тест1,

Тест2, АРМ психолога профконсультанта).

представителем таких систем являются пакеты психодиагностических методик центра КАТАРСИС (Тест1, Тест2, АРМ психолога профконсультанта).

Они содержат достаточно большой набор психодиагностических методик:

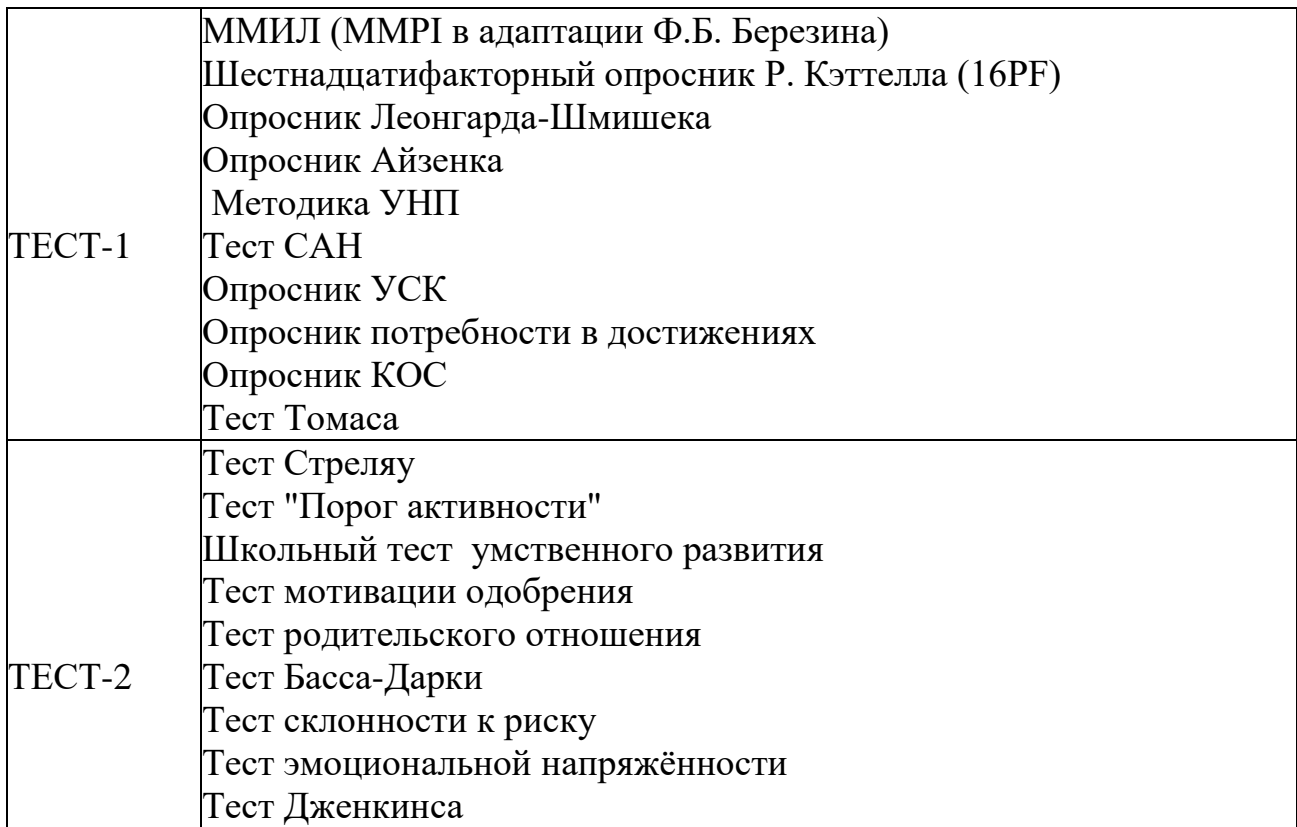

### Критерии оценки выполнения задания

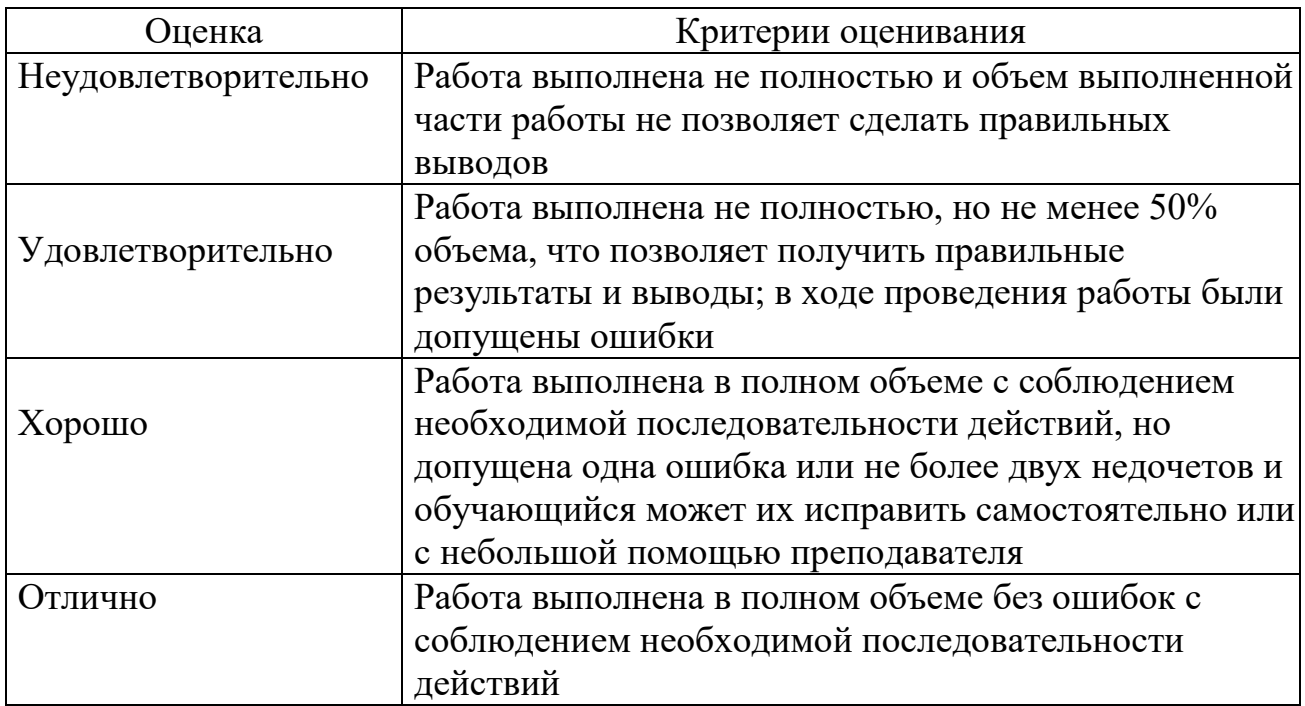

### **Лабораторная работа № 6.**

Использование возможностей сети Интернет в работе психолога

Цель работы: выполнив предложенные задания, ознакомиться с некоторыми возможностями поиска информации в сети Интернет, а также создание и размещение простейших информационных форм.

Рекомендации к самостоятельной работе:

Проработать материал по теме лабораторной работы

Содержание работы:

Задание 1. Работа с HTML

Первое задание состоит в разработке первого HTML-документа.

Первый HTML-документ предназначен для размещения на сайте в качестве первой страницы (имеющей обычно имя index.html).

На странице должны располагаться следующие элементы:

- название фирмы,

- логотип фирмы,

- обращение к посетителю страницы,

- адрес фирмы

Второе задание состоит в разработке второго HTML-документа.

Этот документ shop.htm предназначен для размещения простейшей рекламы товаров. На странице должны располагаться следующие элементы:

- название фирмы,

- логотип фирмы,

- обращение к посетителю страницы,

- прайс-лист в форме таблицы.

Третье Задание состоит в разработке третьего HTML-документа.

Этот документ rest.html предназначен для размещения меню кафе. На странице должны располагаться следующие элементы:

- заголовок "МЕНЮ КАФЕ" с указанием имени или фамилии обучающегося,

- логотип фирмы,

- список блюд.

Задание 2. Поиск и анализ информации

Поиск в Интернете. Основные источник и информации в Интернете. Энциклопедии и справочники. Поисковые системы. Психологические ресурсы Интернета. Работа с почтой и почтовыми программами

Отработка практических навыков поиска необходимых литературных источников в универсальных и специализированных базах данных.

- освоение приемов поиска научной информации с помощью реферативной базы данных PsyInfo и др. электронных ресурсов Американской

психологической ассоциации. Поиск в русскоязычных библиотеках

Критерии оценки выполнения задания

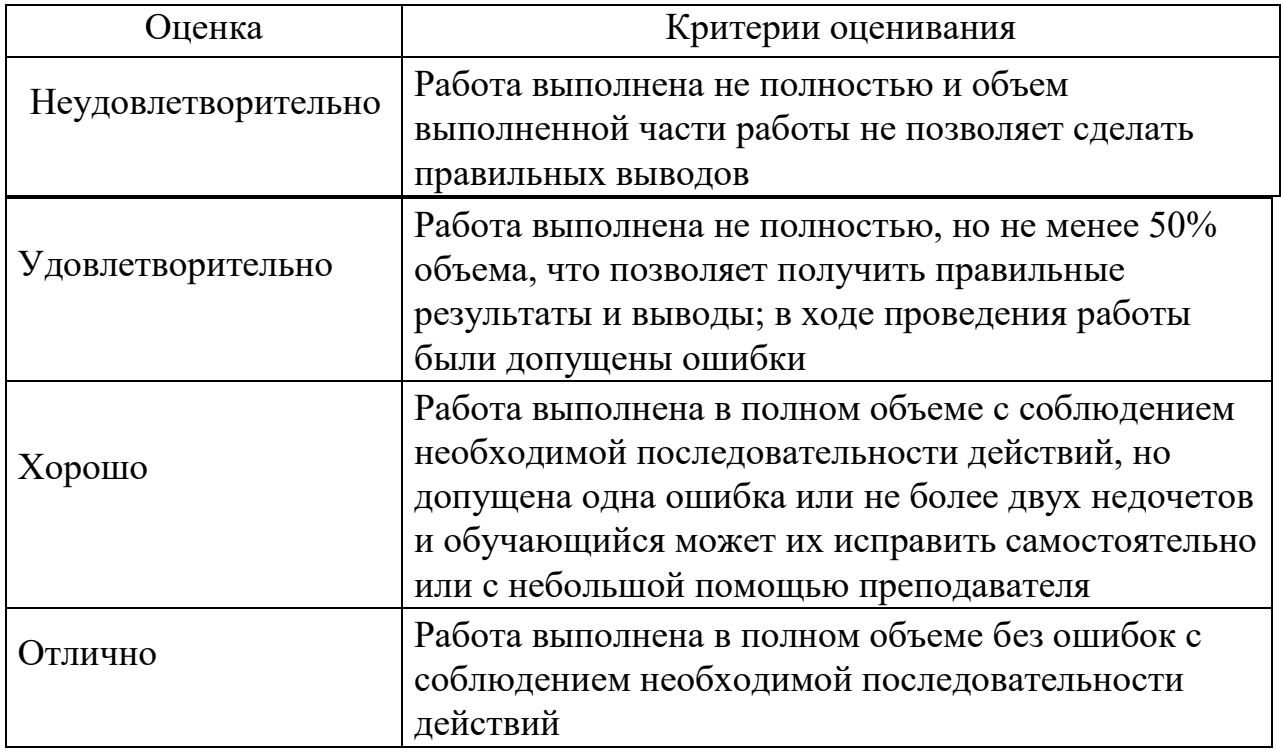

Вопросы для проведения промежуточной аттестации по итогам освоения дисциплины

Тема 1. Информатика как наука. Основные понятия информатики.

Тема 2. Аппаратная часть современных компьютерных технологий.

Тема 3. Аппаратная часть современных компьютерных технологий.

Тема 4. Технология работы с текстовым редактором

Тема 5. Технология оформления документов

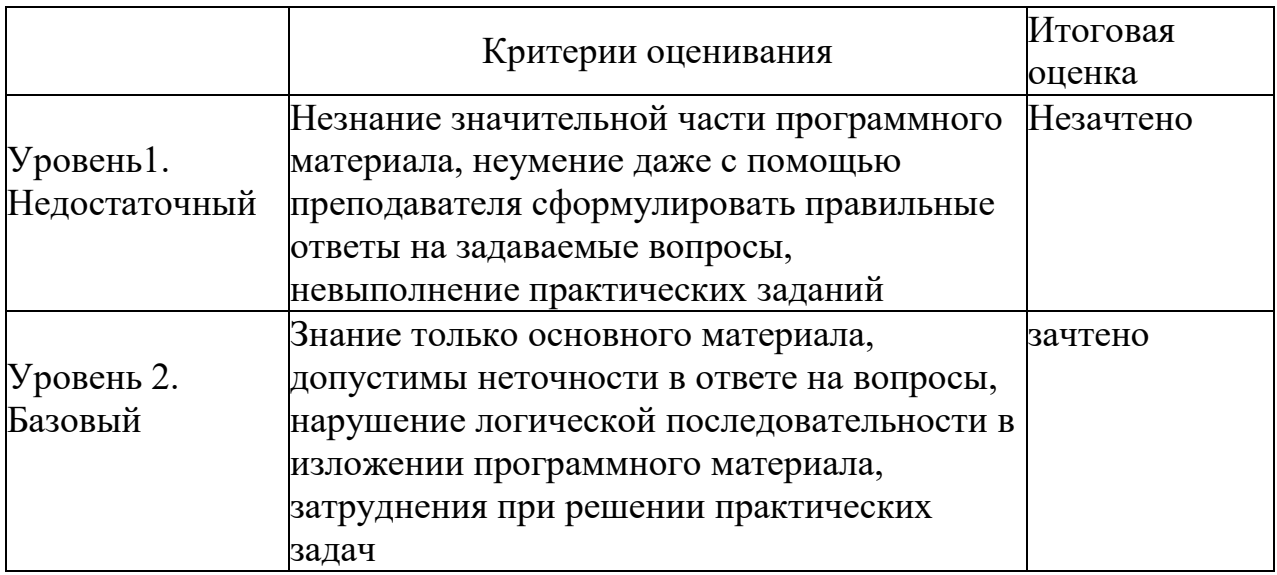

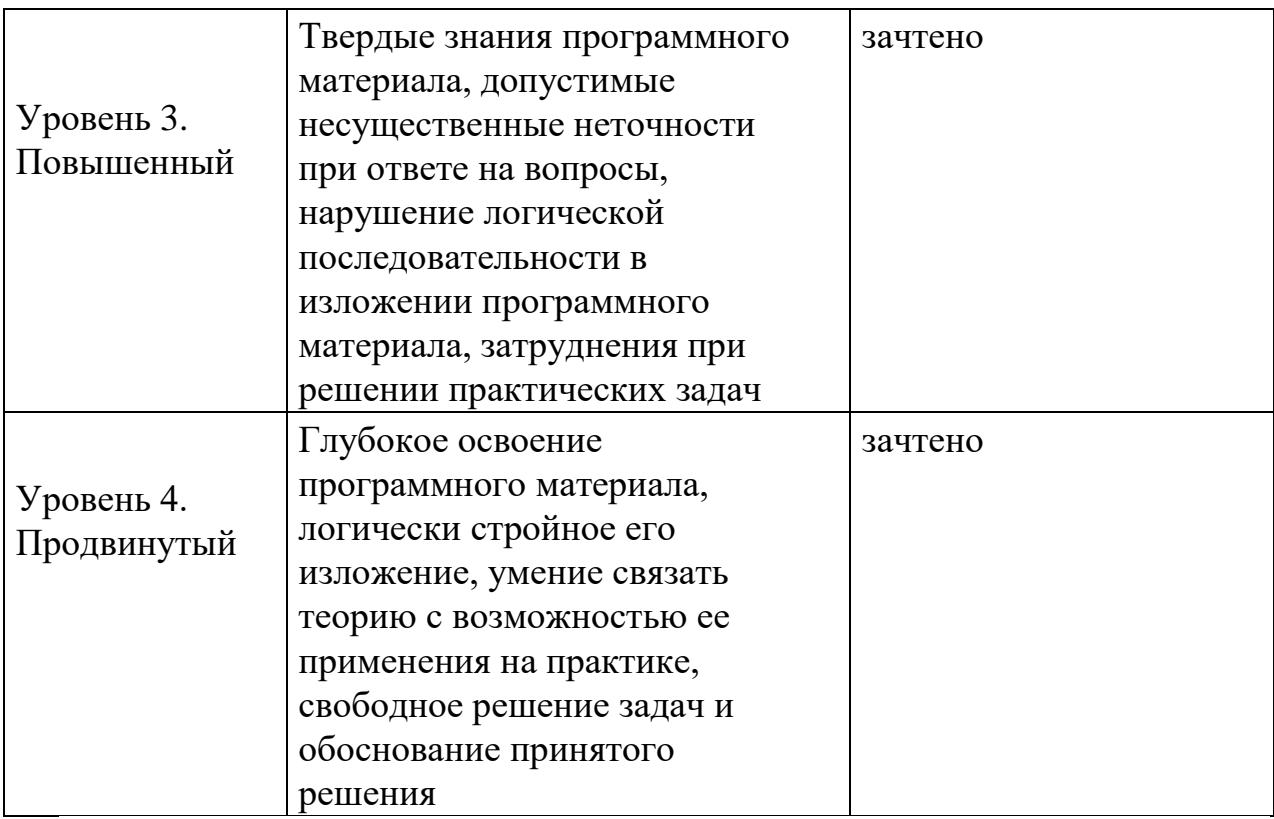

Процедура оценивания знаний обучающихся по дисциплине производится в рамках балльно-рейтинговой системы, включая рубежную и текущую аттестации.

Согласно подходам балльно-рейтинговой системы в рамках оценки знаний установлены следующие **аспекты**:

 Содержание учебной дисциплины в рамках одного семестра делится на два модуля (периода обучения). По окончании модуля (периода обучения) осуществляется рейтинговый контроль успеваемости знаний студентов.

Сроки проведения рейтингового контроля:

Рейтинговый контроль успеваемости проводится на 9-10 учебной неделе по графику учебного процесса, II рейтинговый контроль успеваемости - две последние недели фактического завершения семестра по графику учебного процесса;

### **Рейтинг проводится по дисциплине в соответствии с графиком учебного**

### **процесса и** [Положением о рейтинговой системе обучения студентов ТвГУ](https://www.tversu.ru/sveden/files/Pologenie_reiting_TvGU_28.12.2018_.pdf)

Распределение максимальных баллов по видам работы:

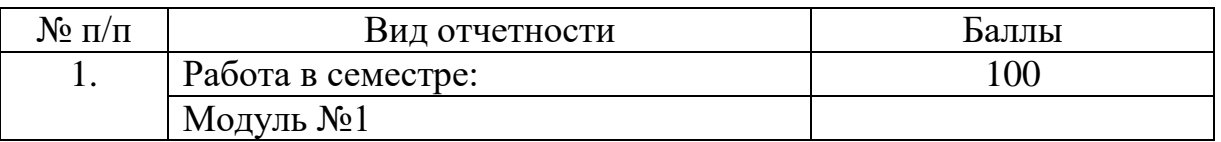

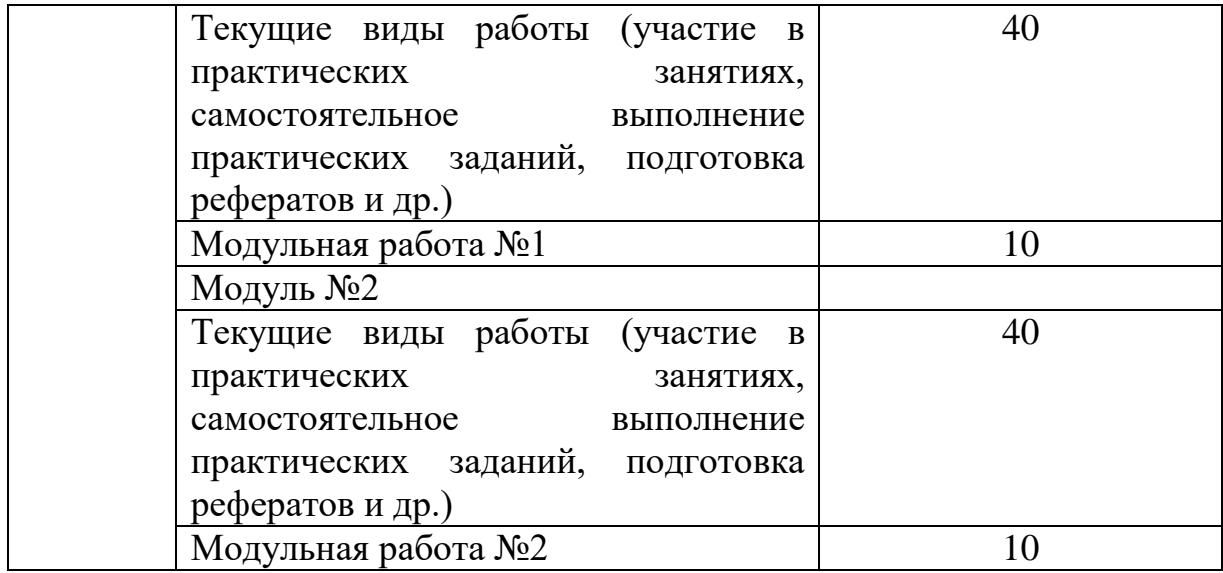

# VII. Материально-техническое обеспечение

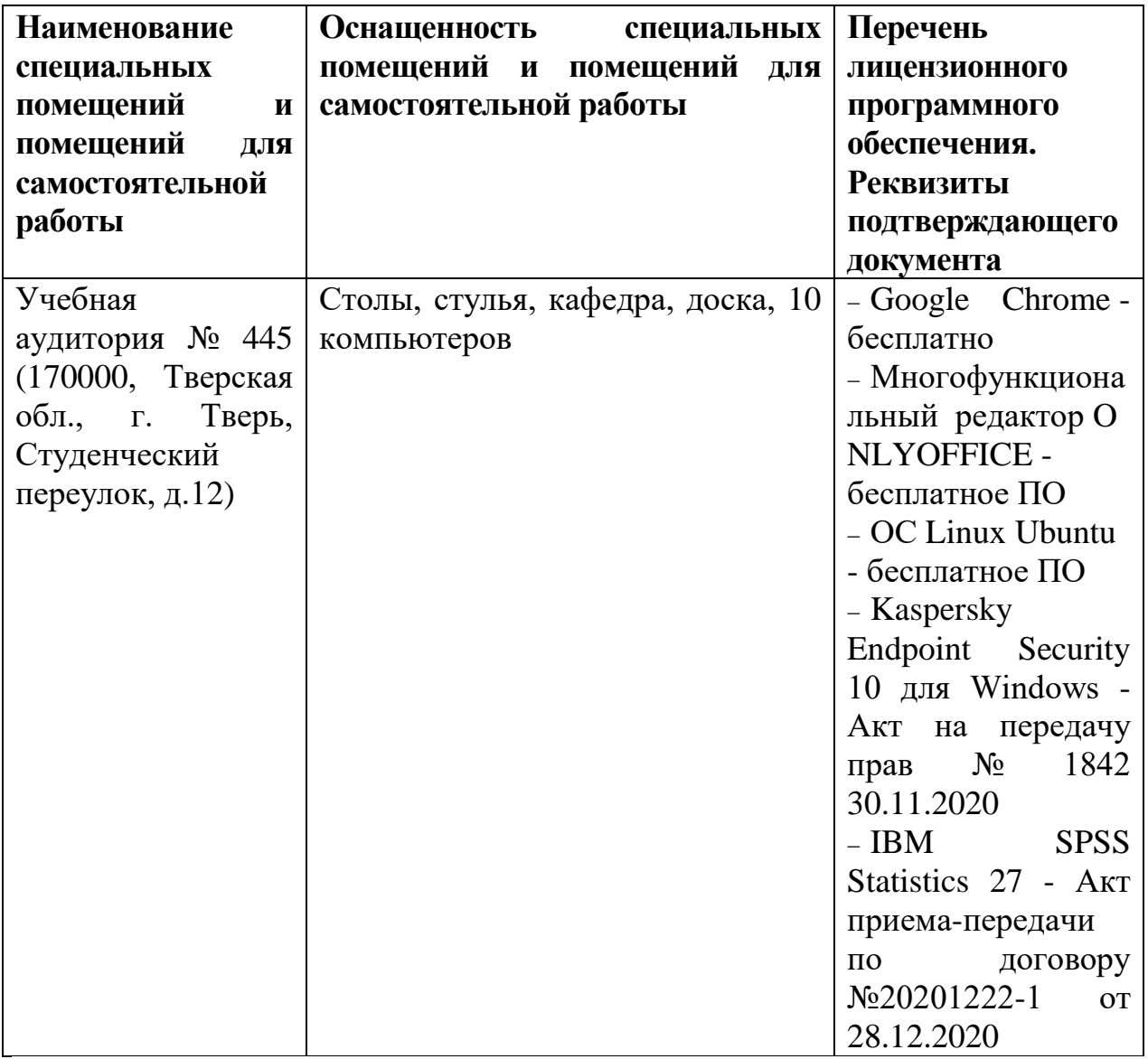

VIII. Сведения об обновлении рабочей программы дисциплины

| $N2$ $\Pi$ . $\Pi$ . | Обновленный раздел          | Описание                    | Реквизиты                      |
|----------------------|-----------------------------|-----------------------------|--------------------------------|
|                      |                             |                             |                                |
|                      | рабочей программы           | внесенных                   | документа,                     |
|                      | ДИСЦИПЛИНЫ                  | изменений                   | утвердившего                   |
|                      |                             |                             | изменения                      |
|                      | Перечень<br>информационных  | Обновление                  | $N_2$<br>Протокол<br><b>OT</b> |
|                      | технологий,<br>используемых | реквизитов договоров,       | 29.08.2022<br>заседания        |
|                      | при проведении<br>практики, | заключенные<br>$\mathbf{c}$ | кафедры «Психология            |
|                      | включая<br>перечень         | прямыми                     | труда и<br>клиническая         |
|                      | программного обеспечения и  | правообладателями           | психология»                    |
|                      | информационных              | ресурсов:                   |                                |
|                      | справочных систем           | -программное                |                                |
|                      |                             | обеспечение;                |                                |
|                      |                             | -информационно-             |                                |
|                      |                             | справочные системы;         |                                |
|                      |                             | -профессиональные           |                                |
|                      |                             | базы данных.                |                                |
| 2.                   |                             |                             |                                |